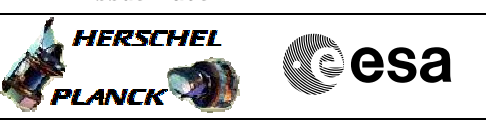

# **Procedure Summary**

### **Objectives**

<span id="page-0-0"></span>This procedure describes the steps needed to switch ON the transmitter 1 and the travelling wave tube assembly 1 after an out of limit detected on Ground on the chain 2.

## **Summary of Constraints**

TTC units are managed through ASW TCs with function ID equal to 115, thus the status of the ASW function "TTC Management" has to be "running".

Note that: - the value of the TM modulation index is always 1.2; - the Coherent mode and Ranging modulator are set OFF because these parameters have to be commanded ON after confirmation of onboard lock; - the value of the Output power level is always - 4dBm; - the External reference and Internal bit pattern generator are always OFF. The transponder needs a maximum warm-up of 20 minutes.

All EAT (Event-Action Table) TTC entries are disabled to prevent further TTc reconfigurations.

Before switching ON the branch 1 through physical command it is necessary to mark as failed, in the UIU table, the chain 2.

## **Spacecraft Configuration**

#### **Start of Procedure**

CDMU in default configuration. Downlink active via TX2 and TWTA2.

**End of Procedure**

CDMU in default configuration. Downlink active via TX1 and TWTA1. Chain 1 marked as "nominal" in UIU table. Chain 2 marked as "failed" in UIU table. All EAT entries related to TTC disabled.

## **Reference File(s)**

**Input Command Sequences**

**Output Command Sequences**

HRRT1LR1 HRRT1LR2 HRRT1LR3 HRRT1LRF

(None)

## **Referenced Displays**

**ANDs GRDs SLDs** ZAZ7I999 ZAZ7J999 ZAZ7M999

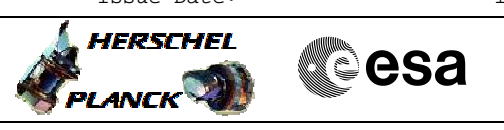

# **Configuration Control Information**

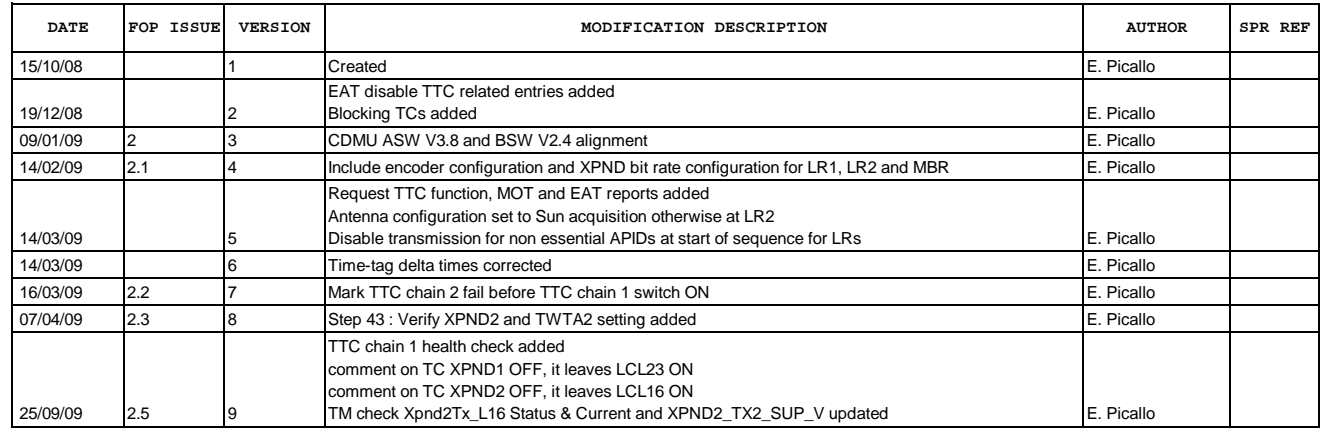

 Switch to chain 1 after a TTC-S out of limit File: H\_CRP\_TTC\_T1LR.xls Author: E. Picallo

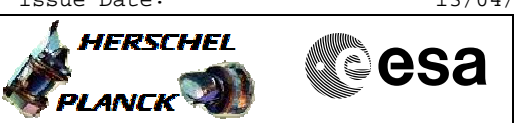

# **Procedure Flowchart Overview**

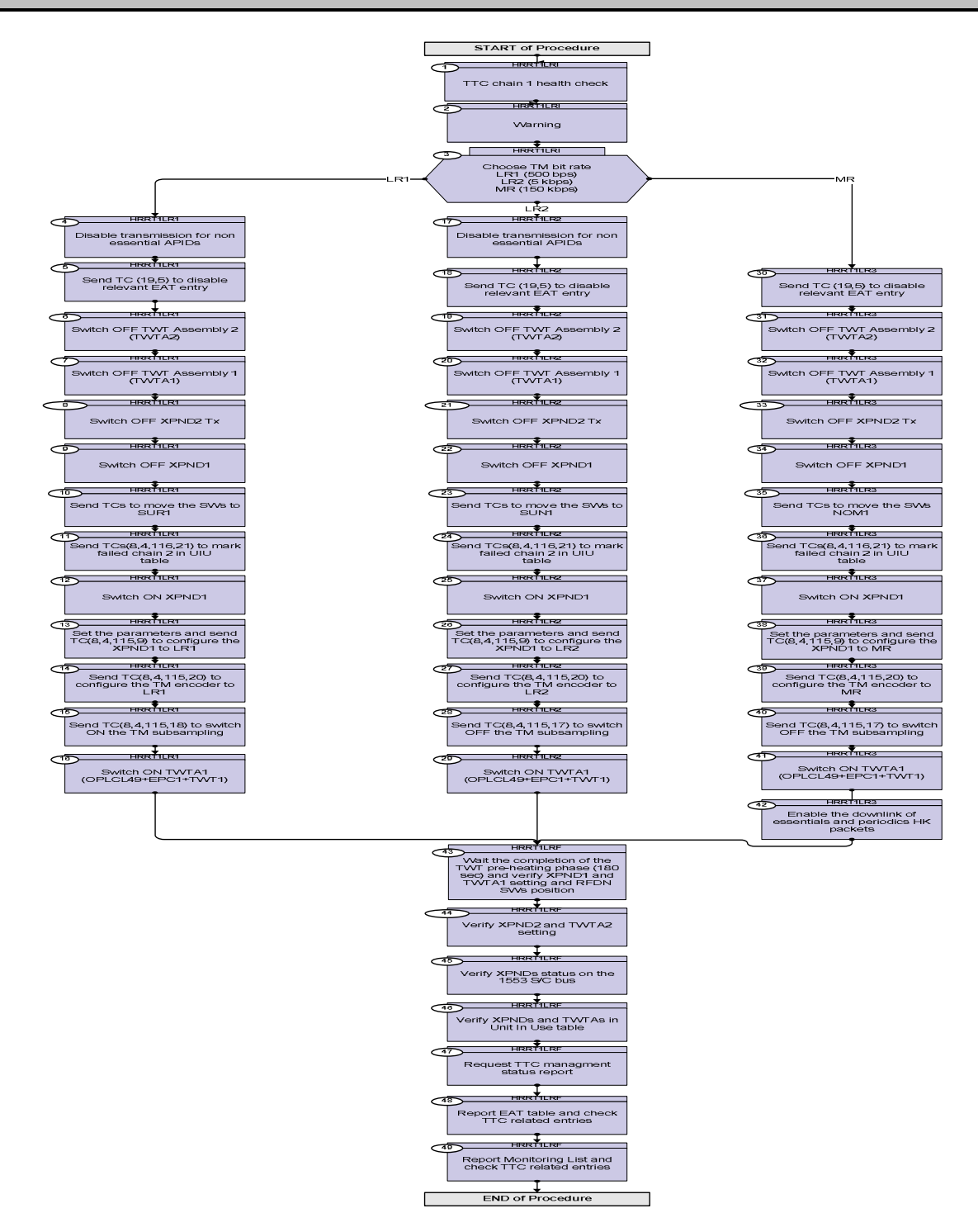

Doc No. :PT-HMOC-OPS-FOP-6001-OPS-OAH Fop Issue : 3.0 Fop Issue: 3.0<br>
Issue Date: 13/04/10

 Switch to chain 1 after a TTC-S out of limit File: H\_CRP\_TTC\_T1LR.xls Author: E. Picallo

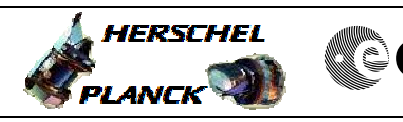

**CSA** 

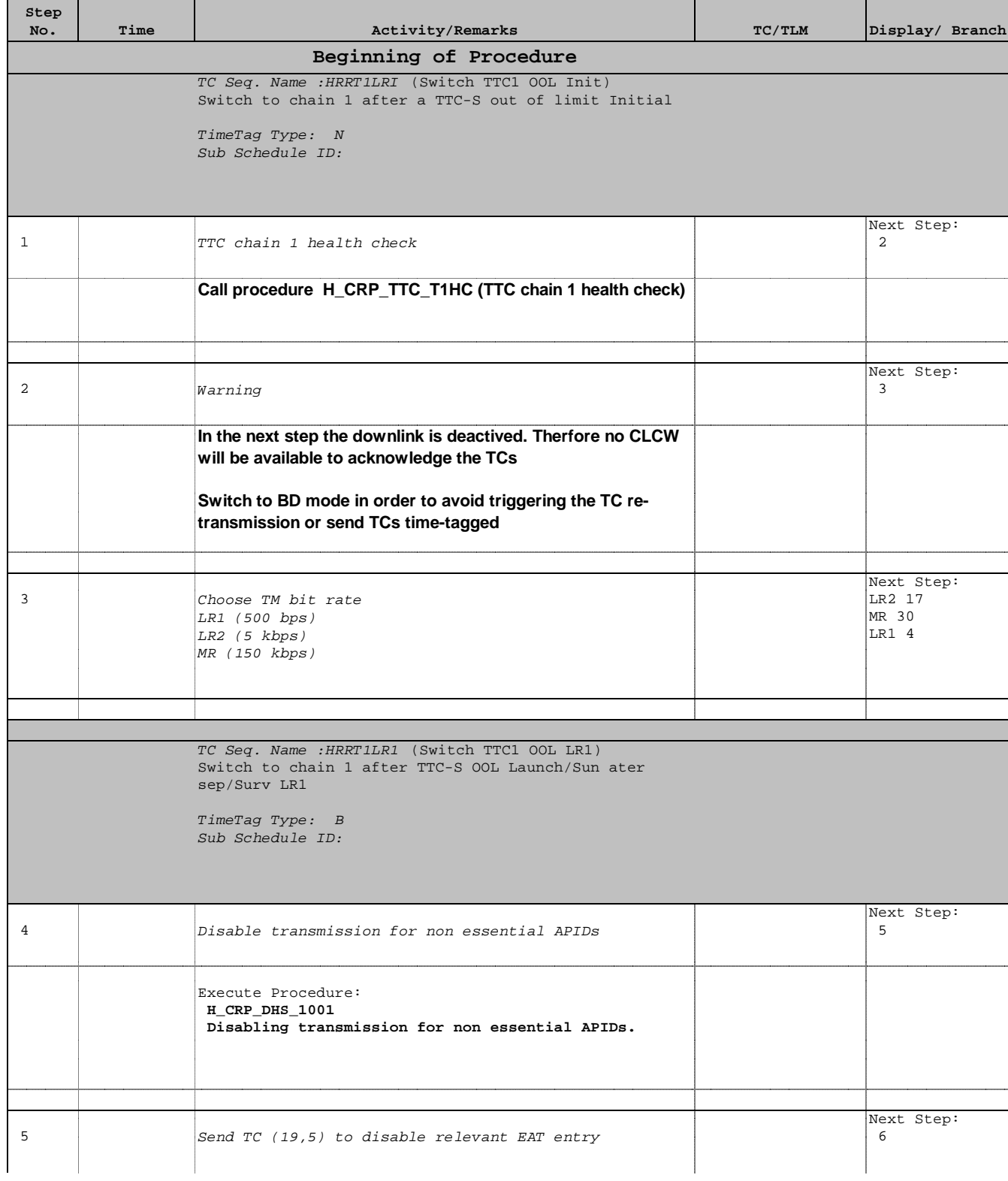

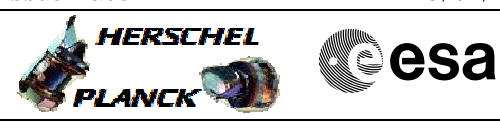

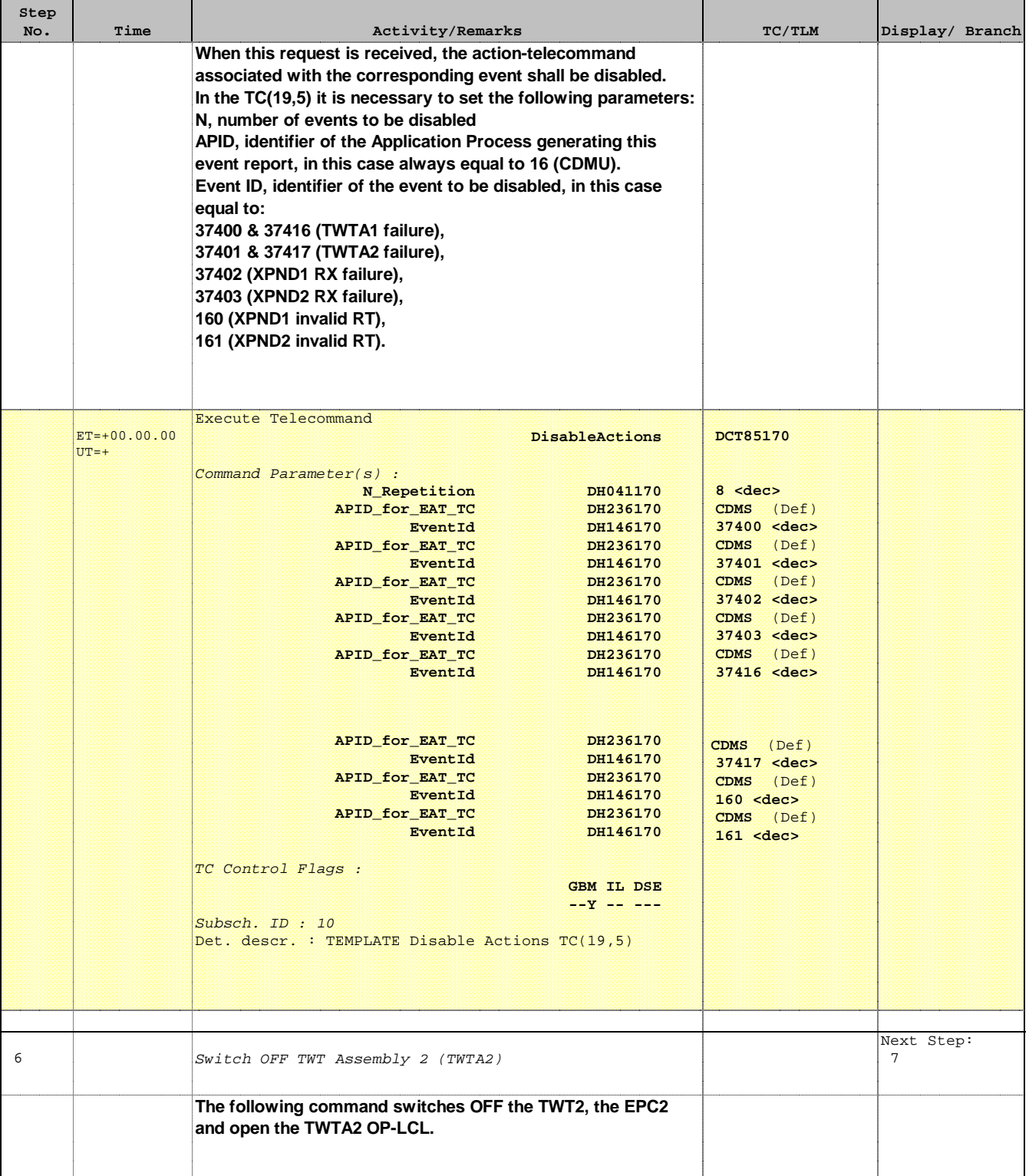

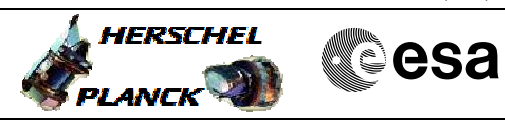

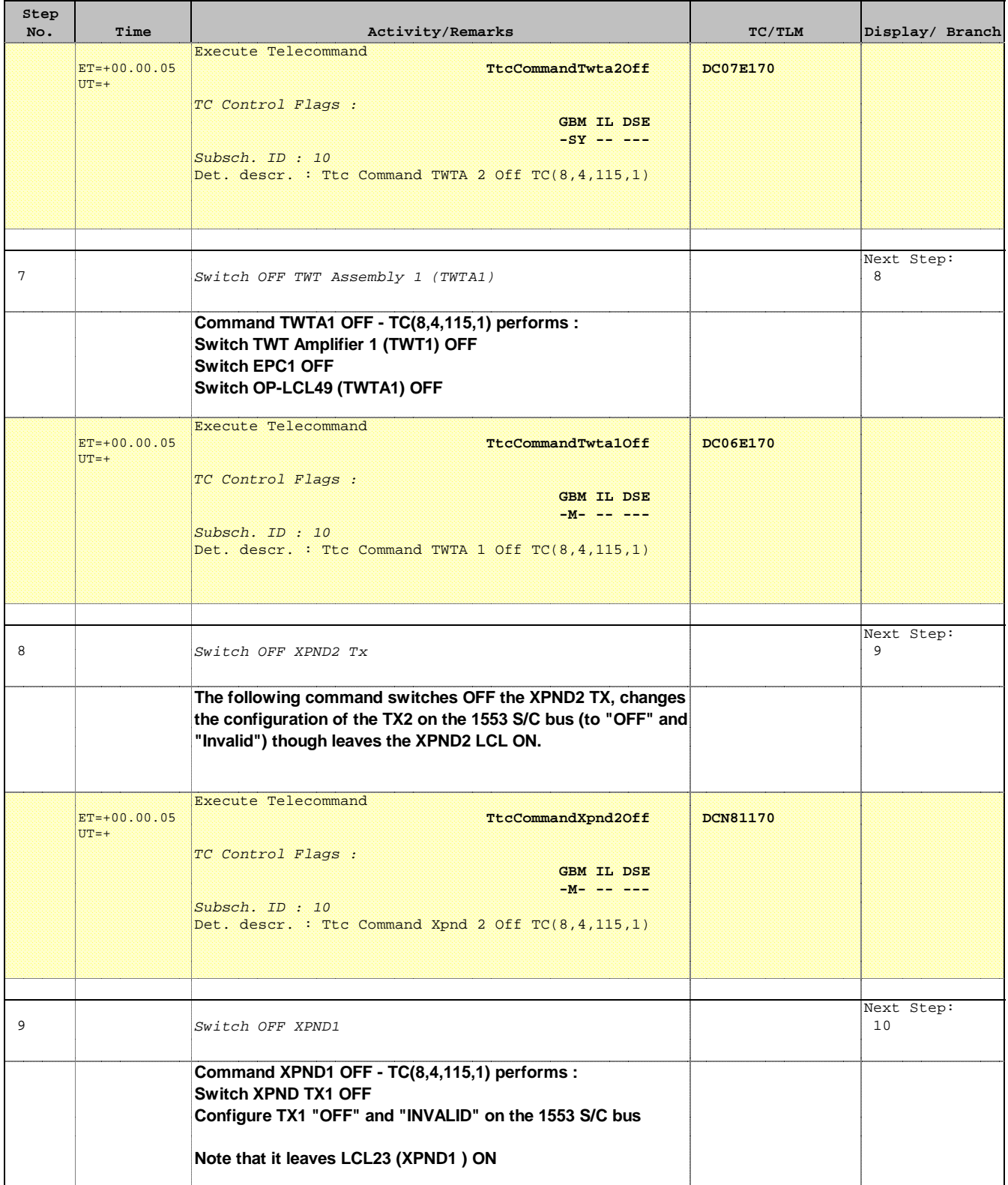

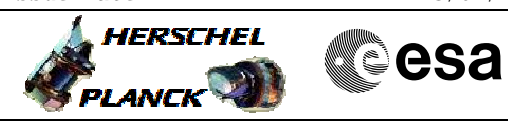

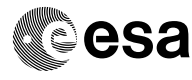

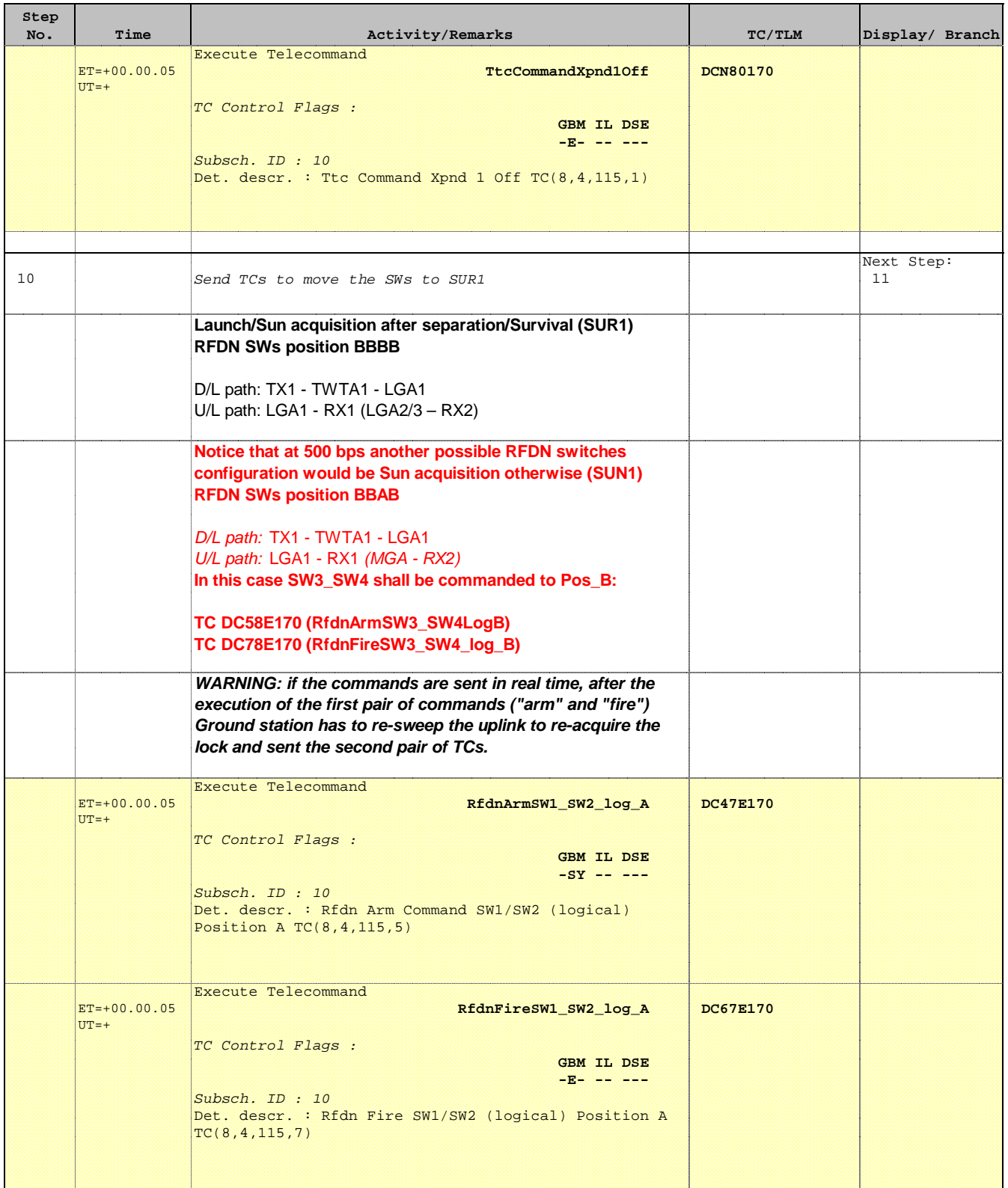

'n

 $\overline{\phantom{a}}$ 

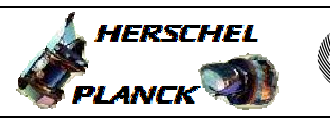

**CSA** 

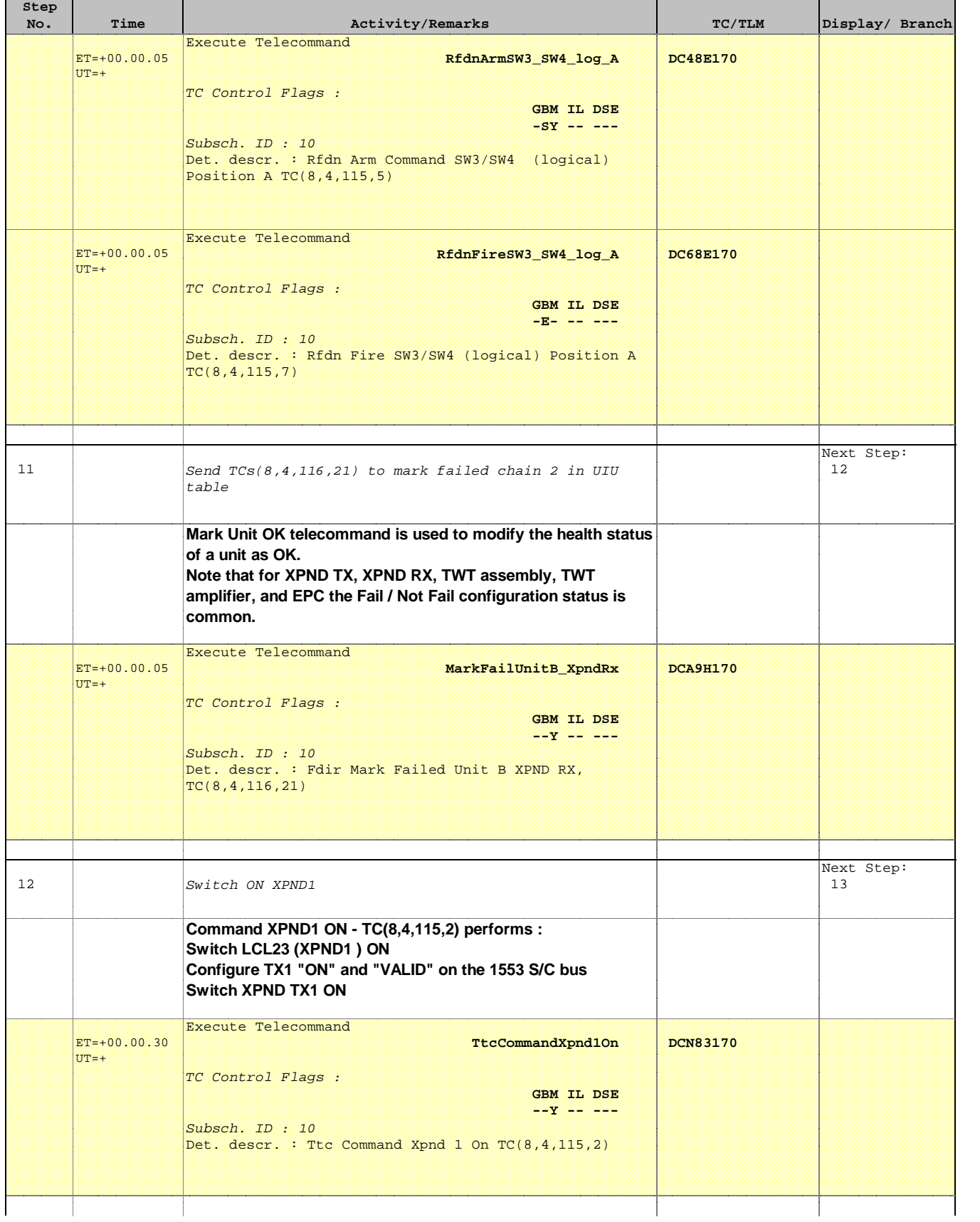

 Switch to chain 1 after a TTC-S out of limit File: H\_CRP\_TTC\_T1LR.xls Author: E. Picallo

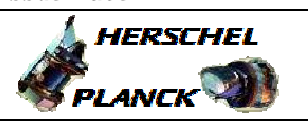

**CSA** 

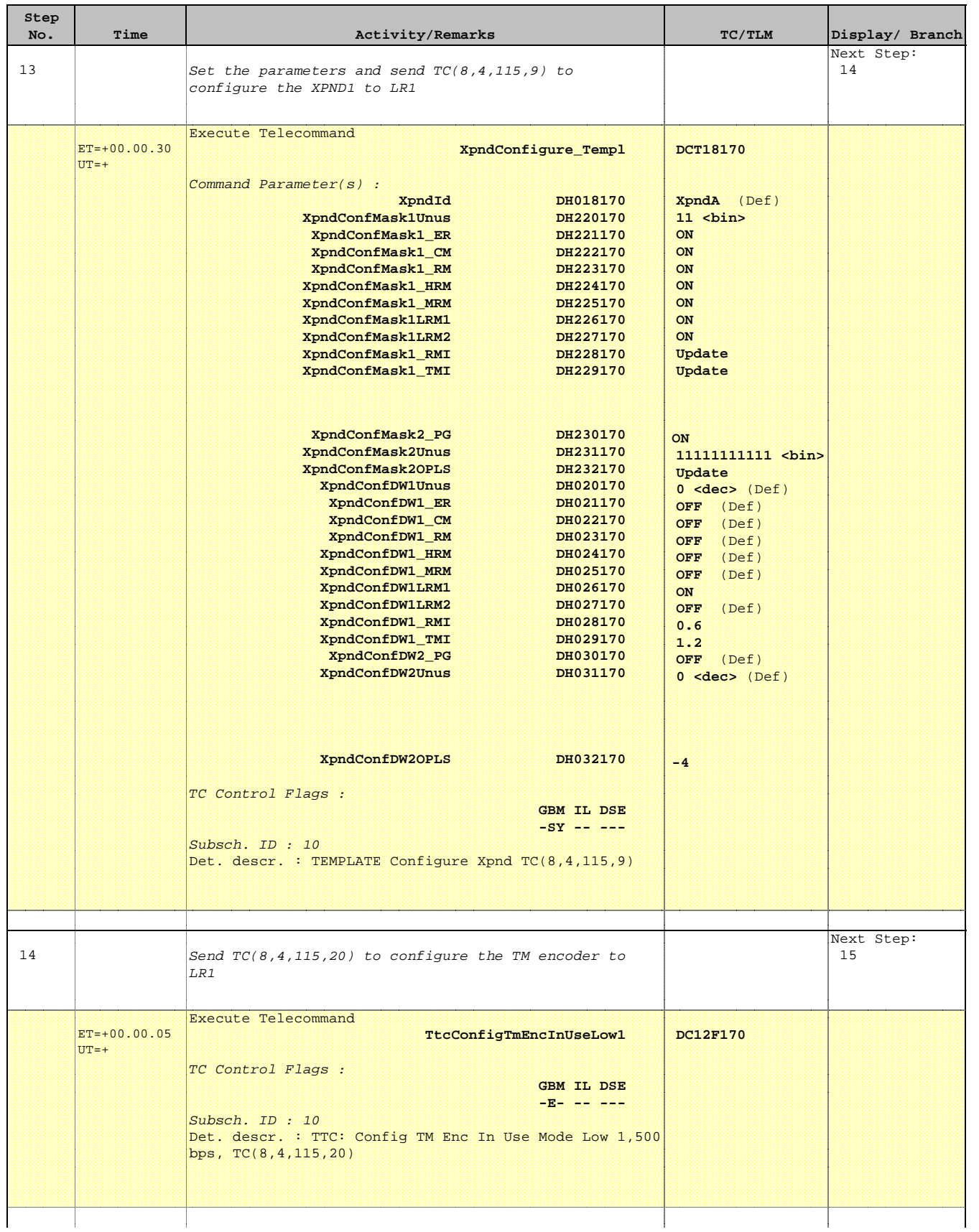

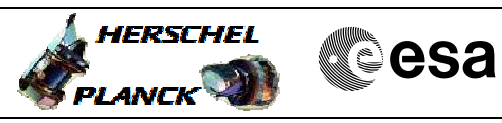

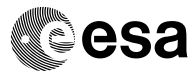

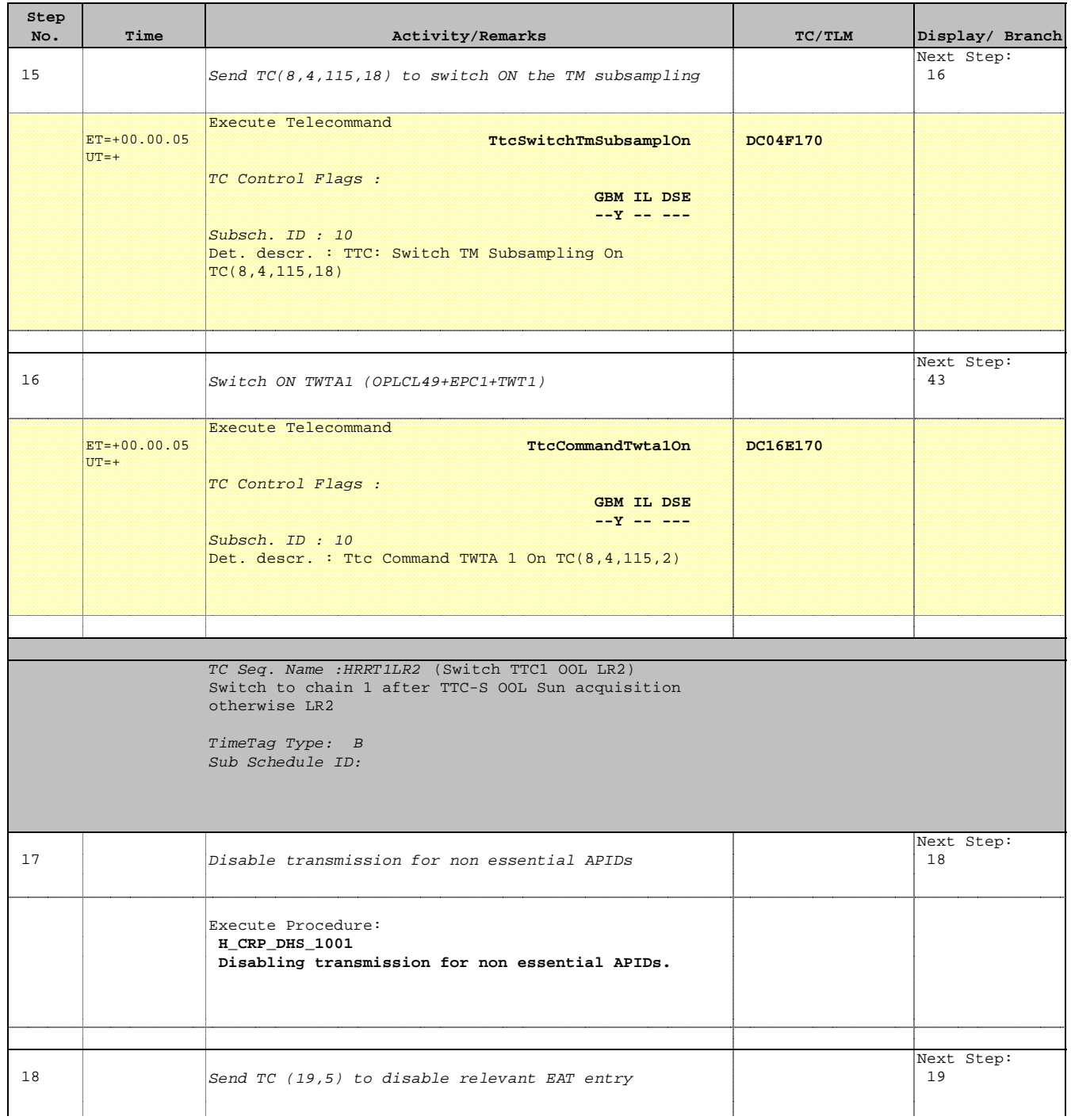

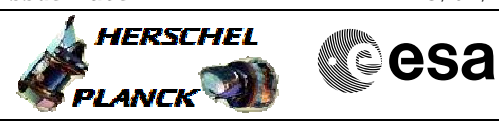

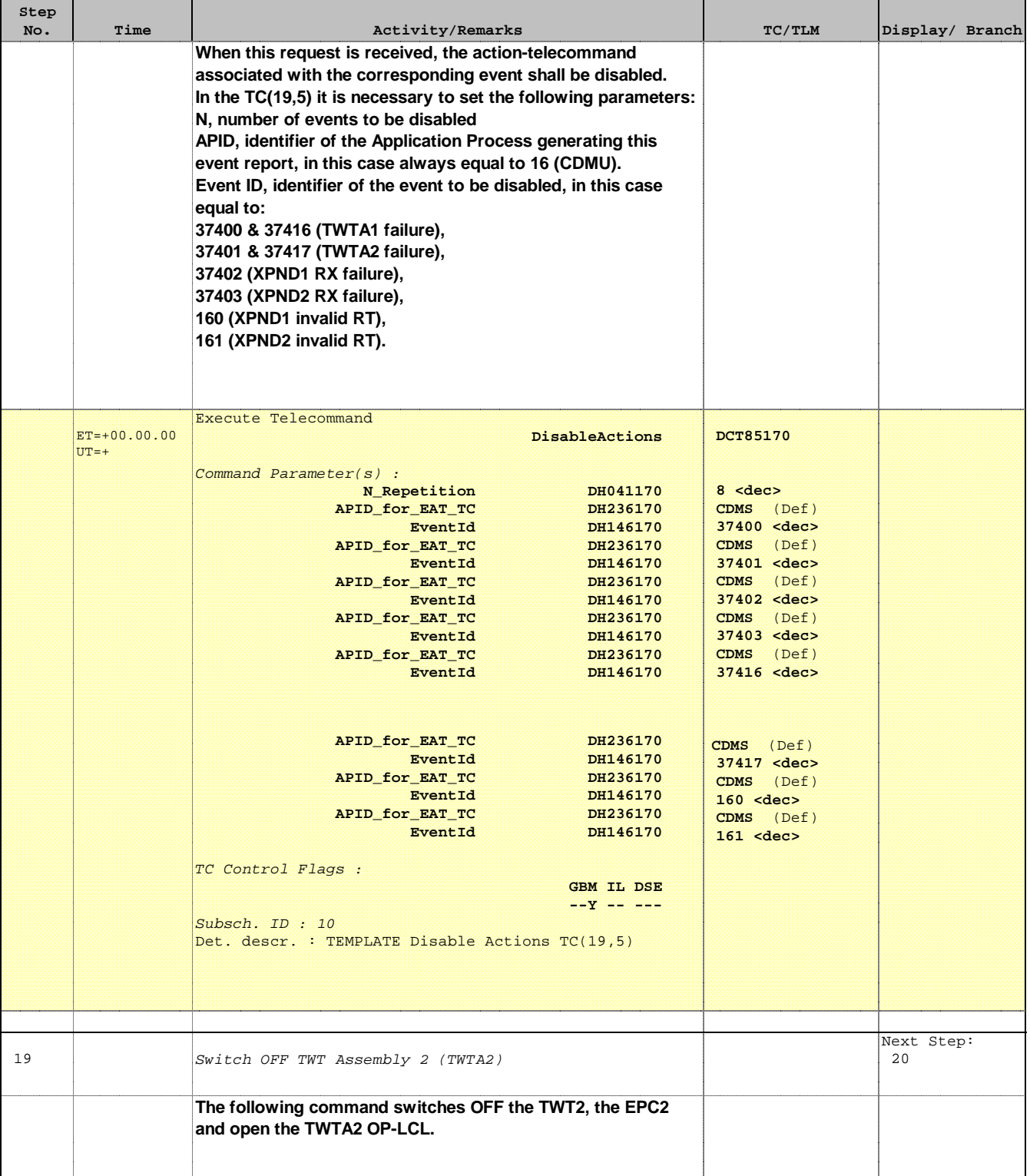

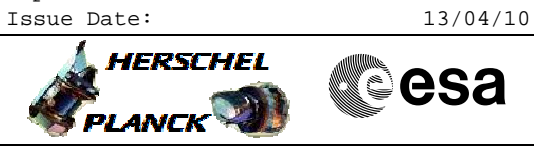

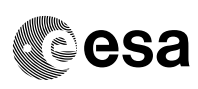

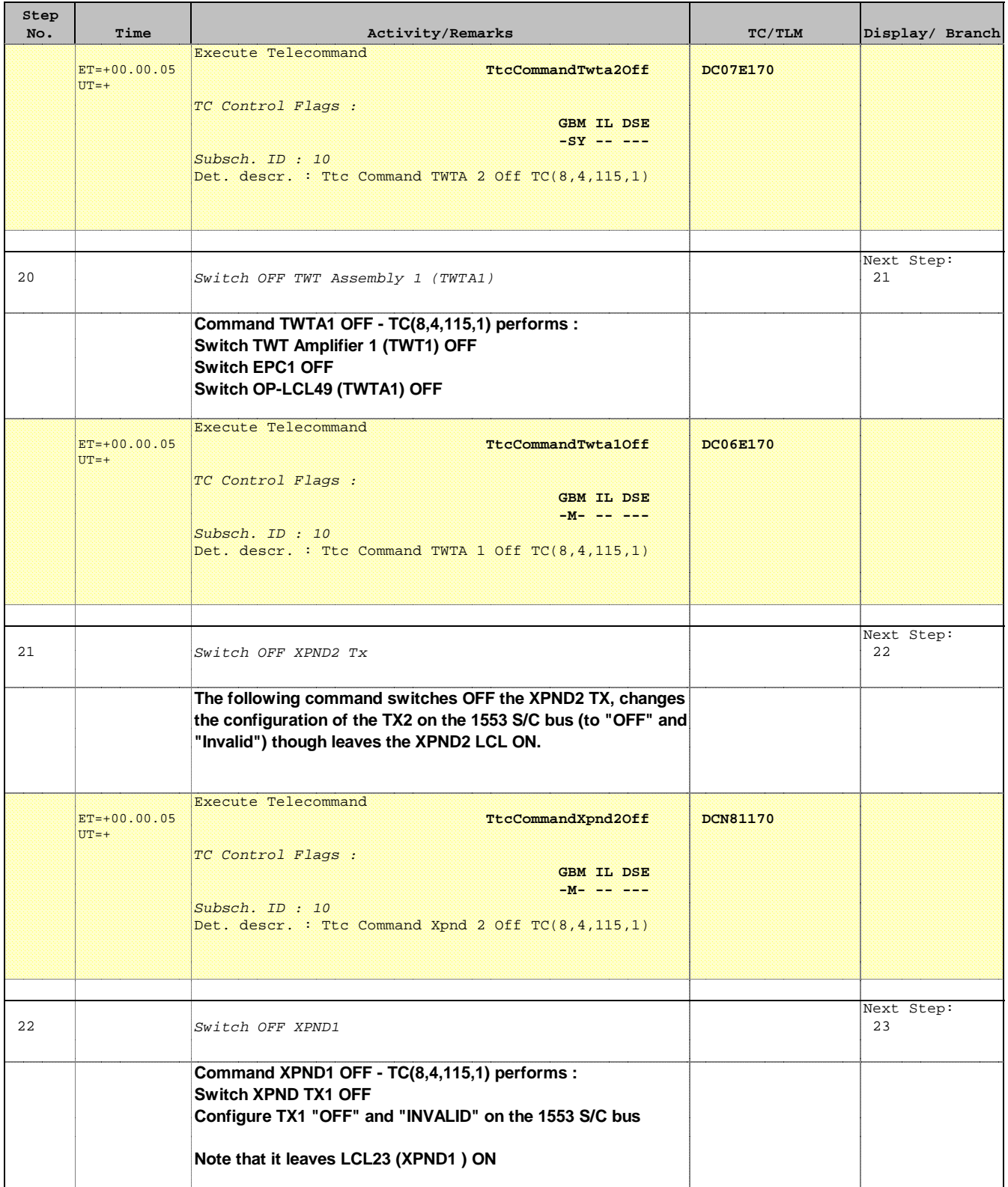

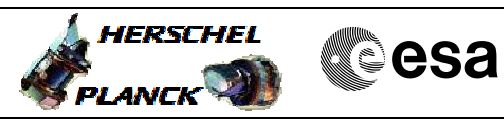

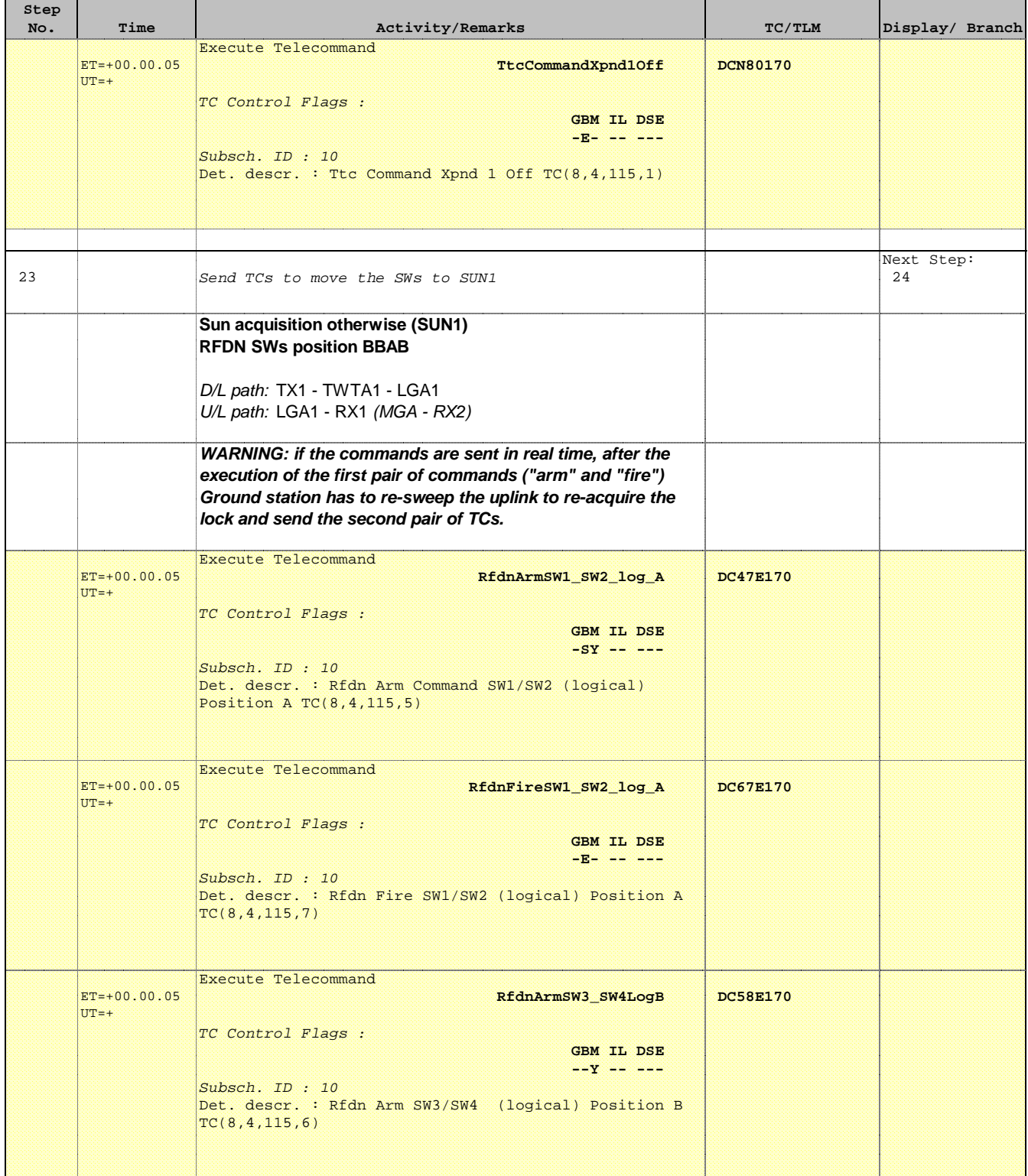

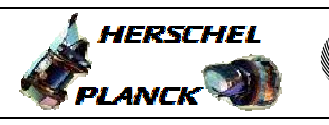

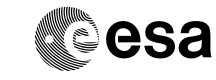

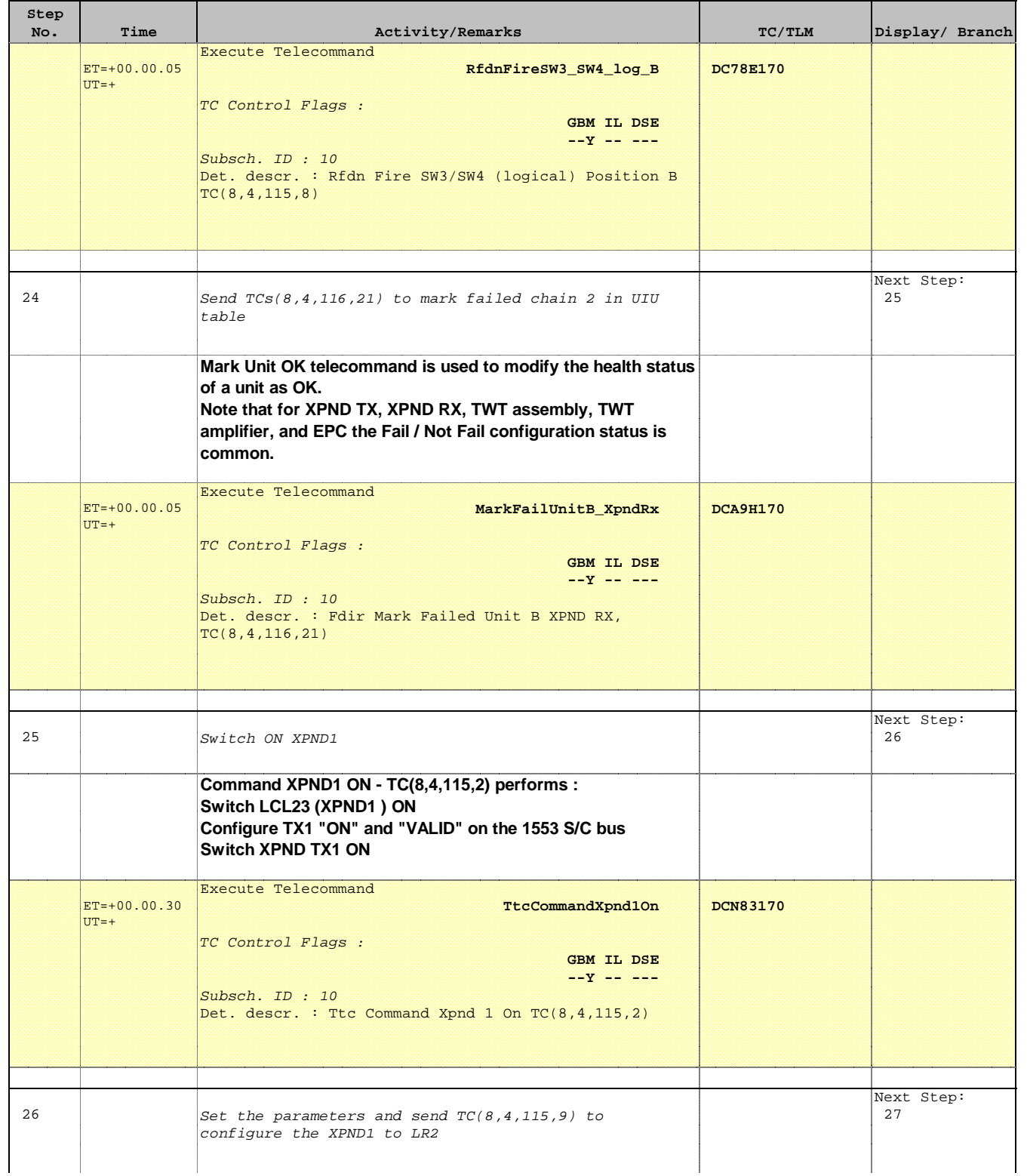

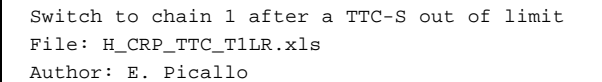

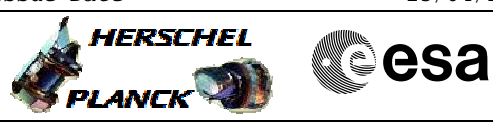

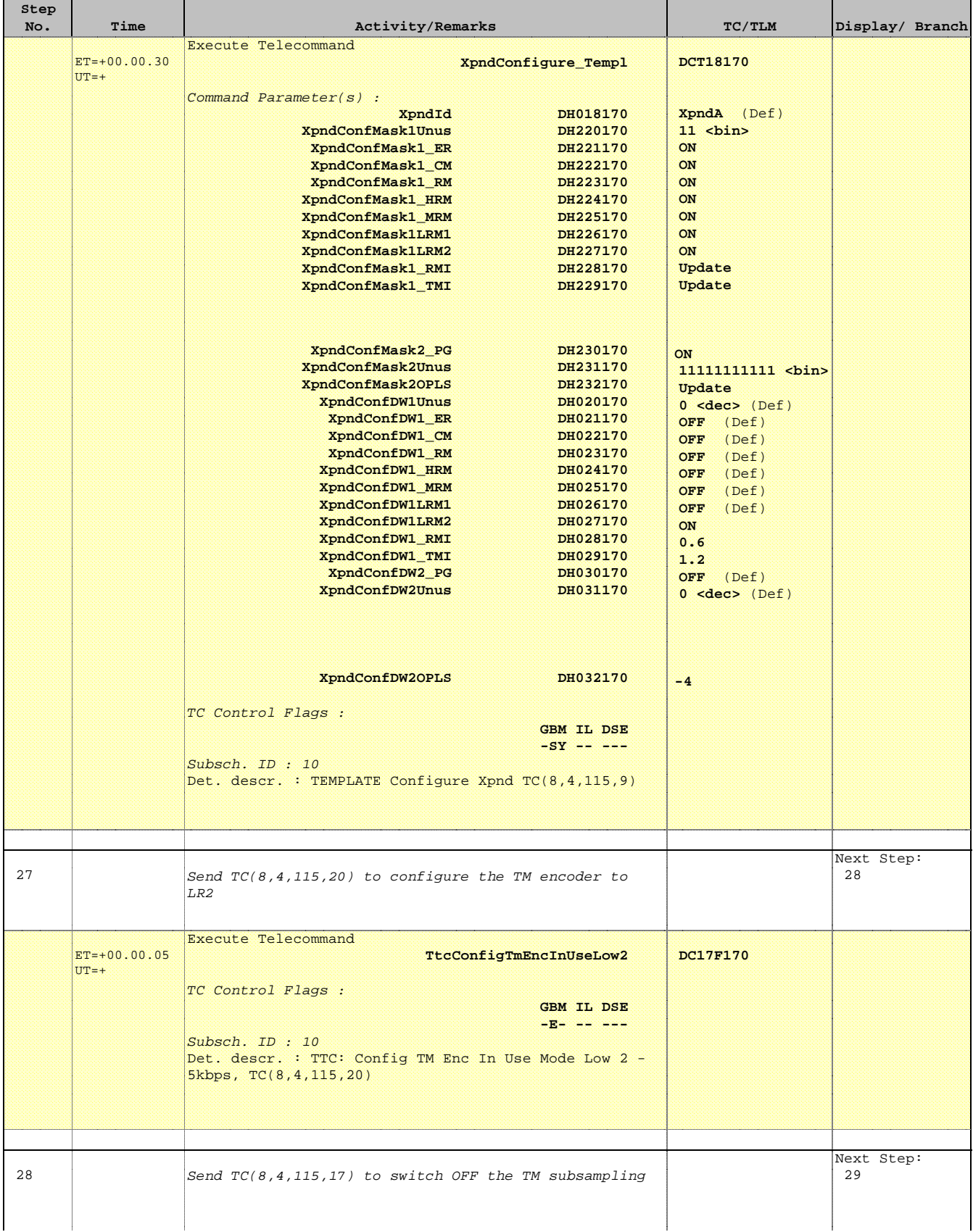

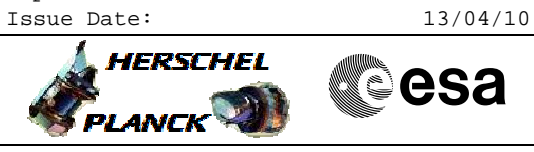

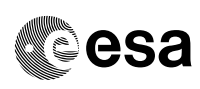

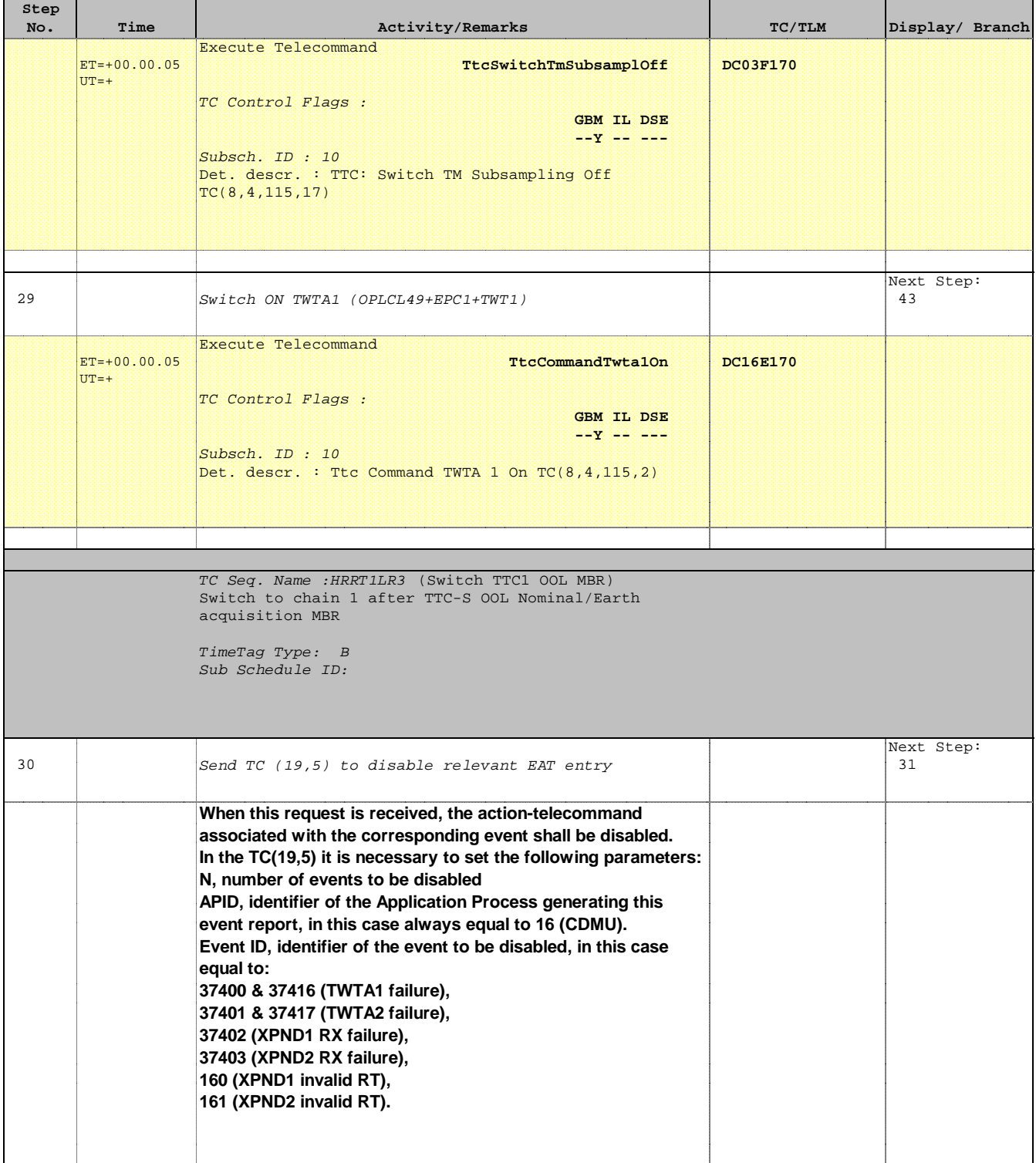

**HERSCHEL** 

**esa** 

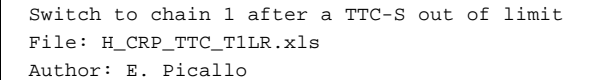

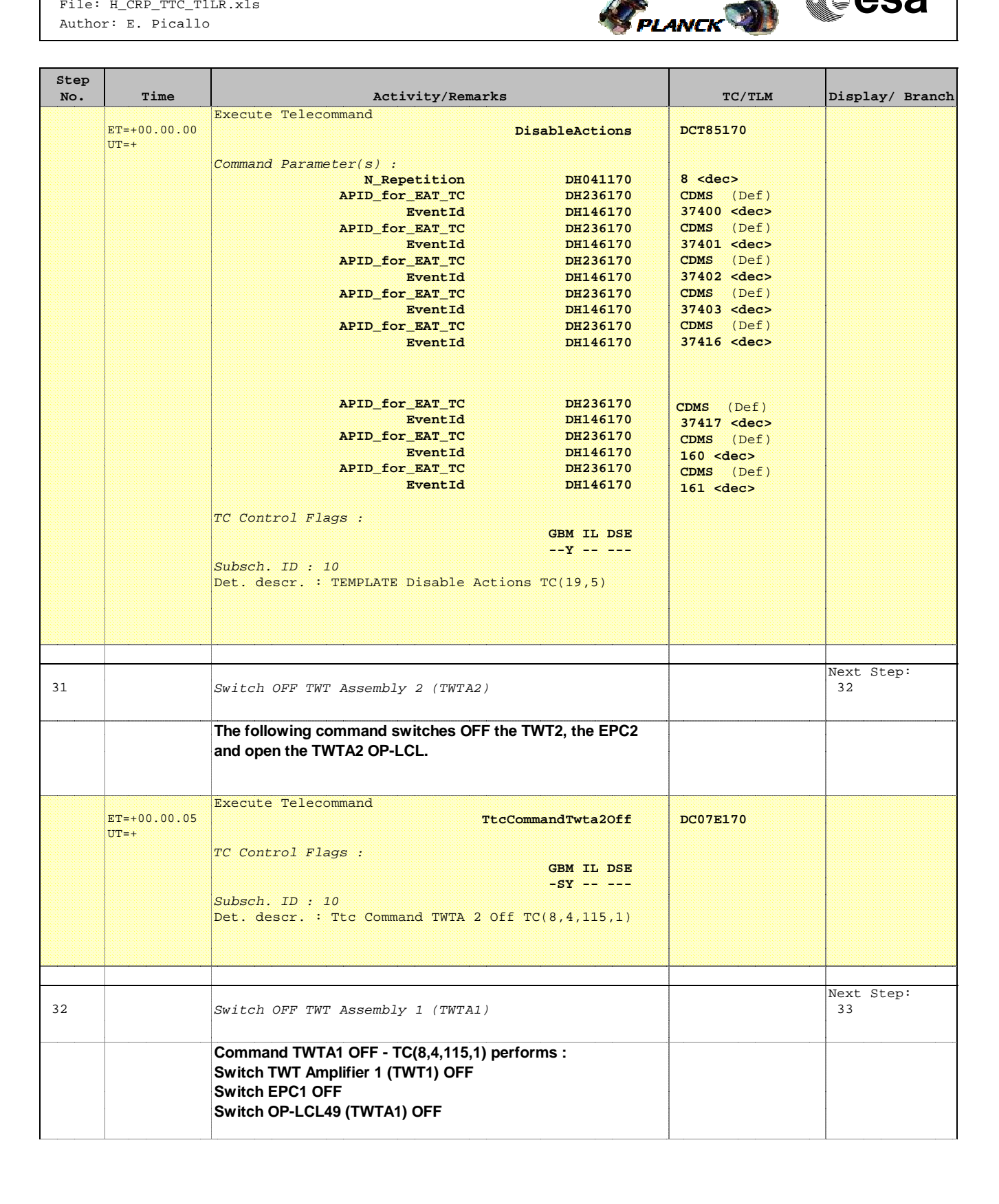

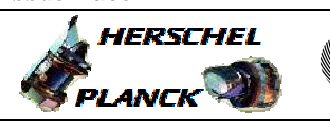

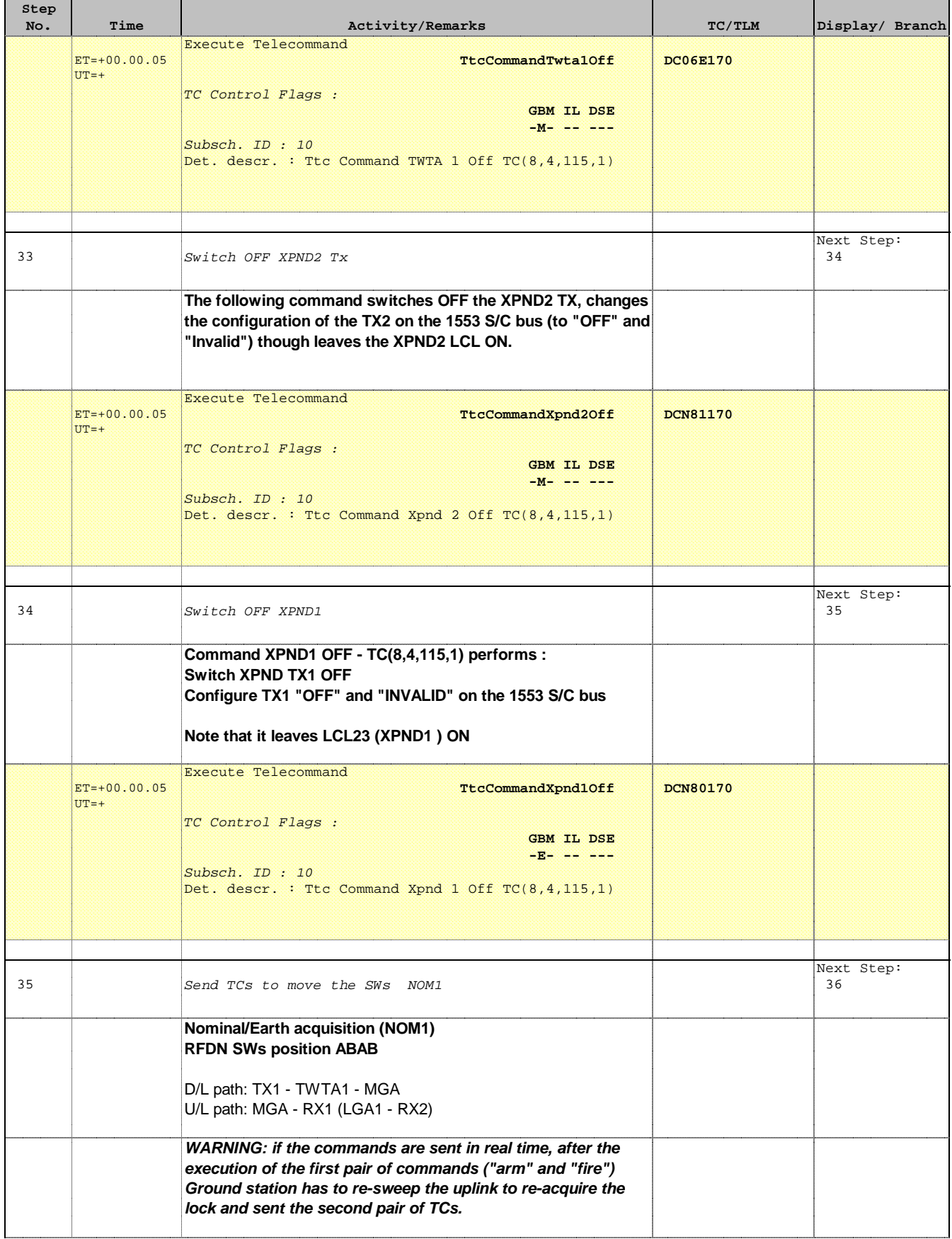

'n

 $\overline{\phantom{a}}$ 

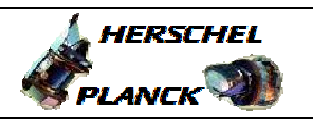

**CSA** 

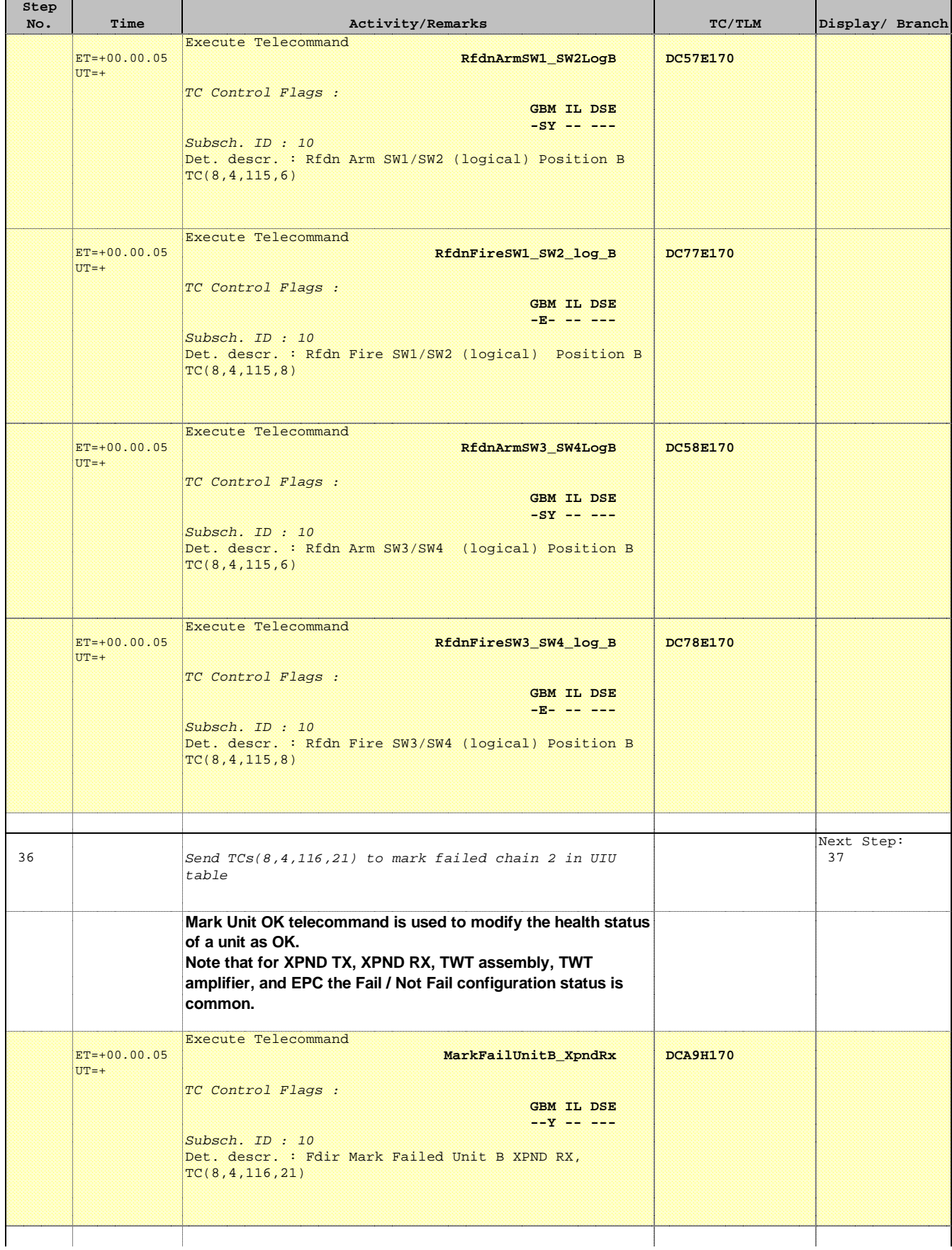

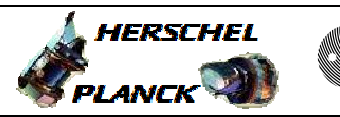

**CSA** 

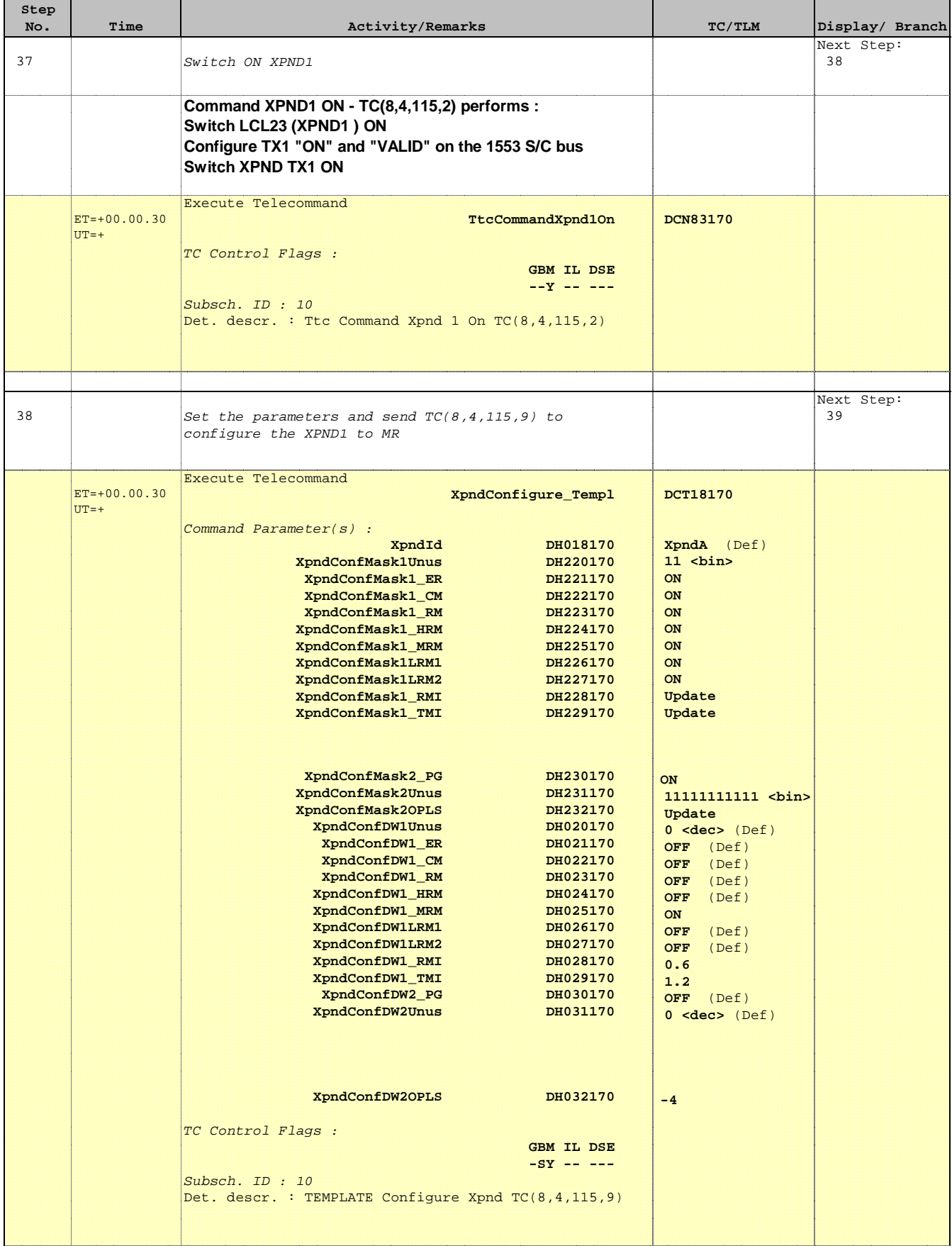

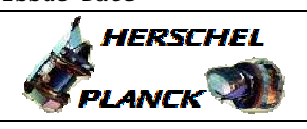

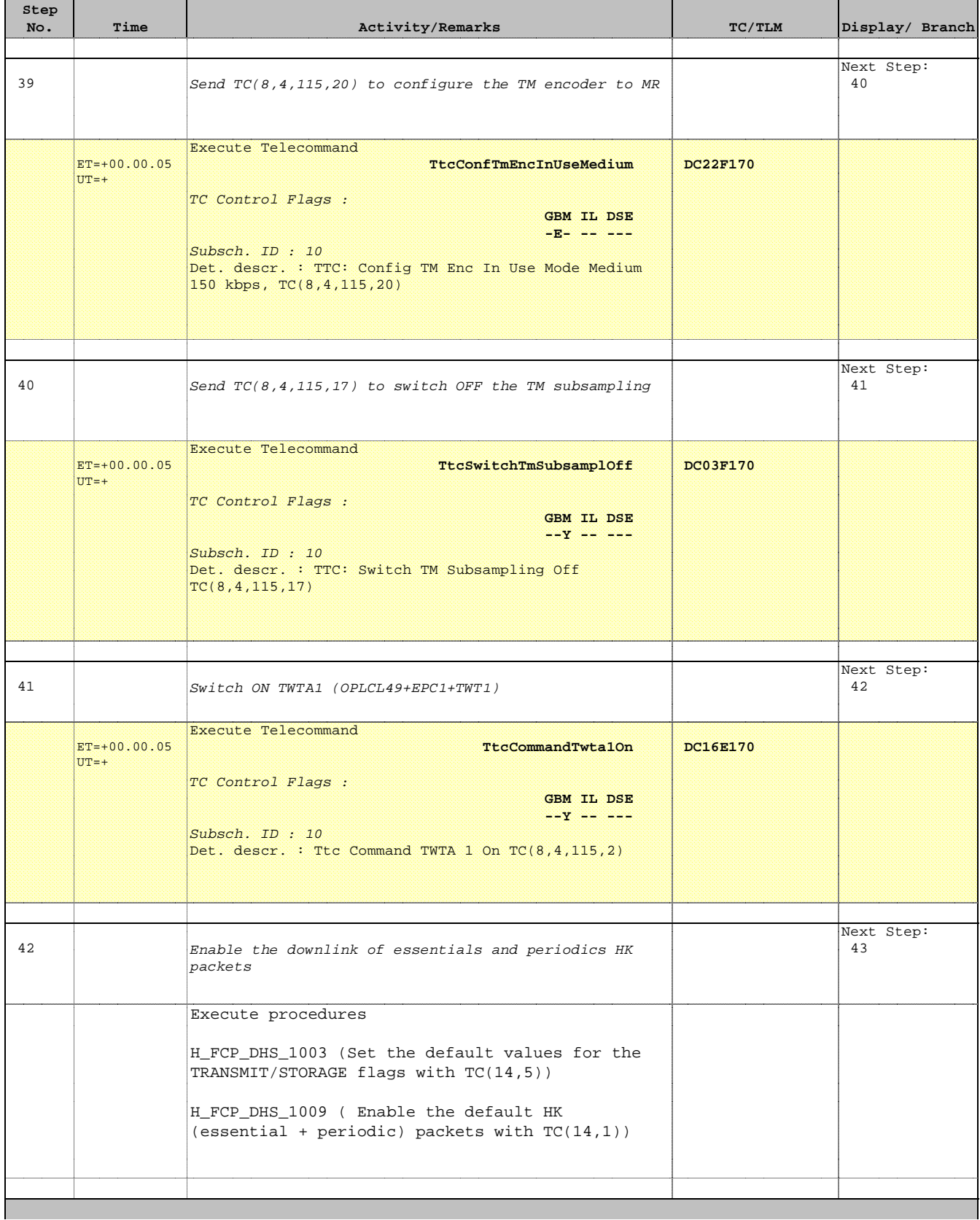

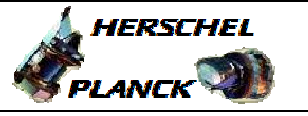

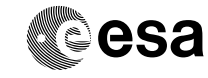

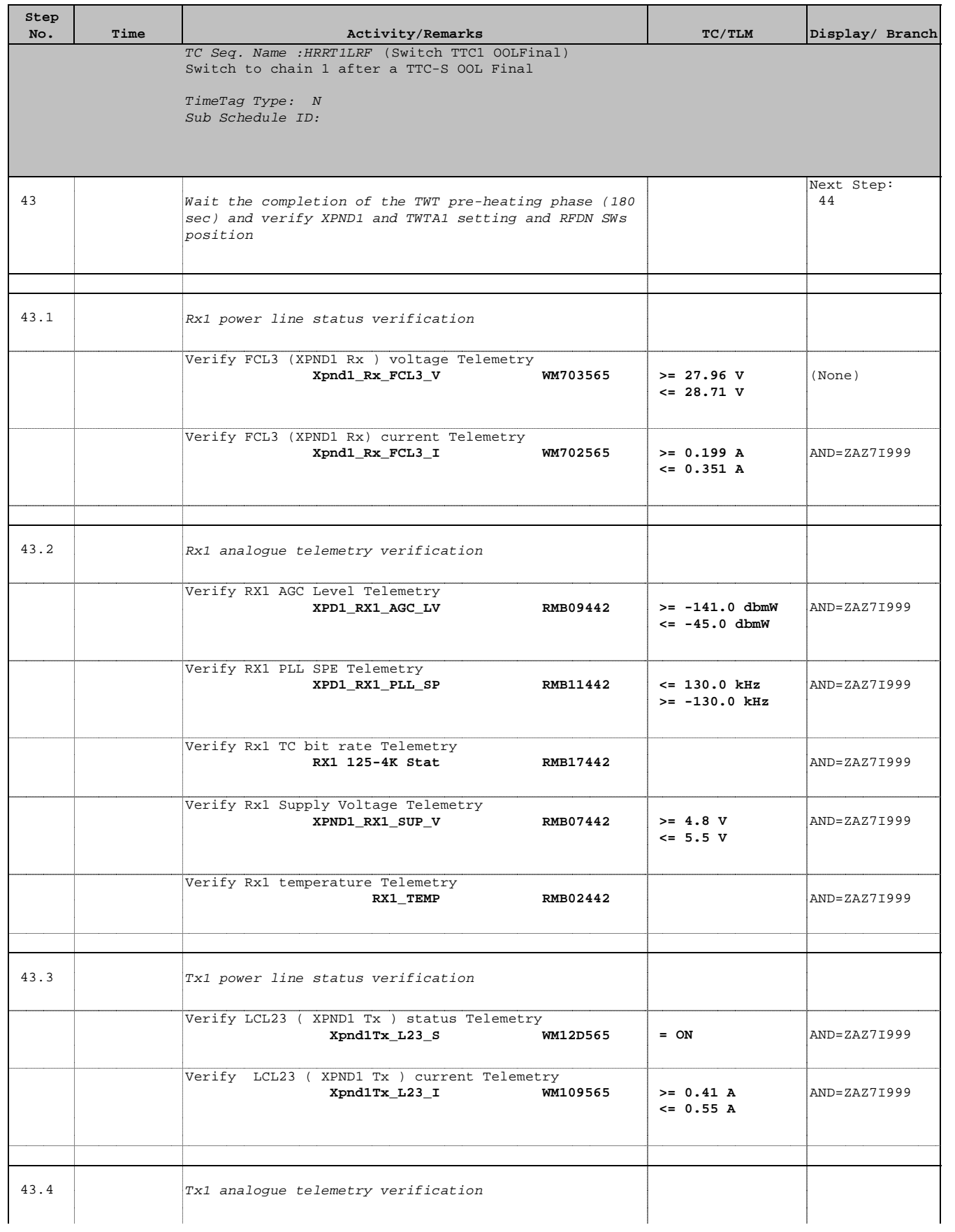

**HERSCHEL** 

PLANCK

**esa** 

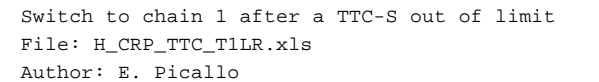

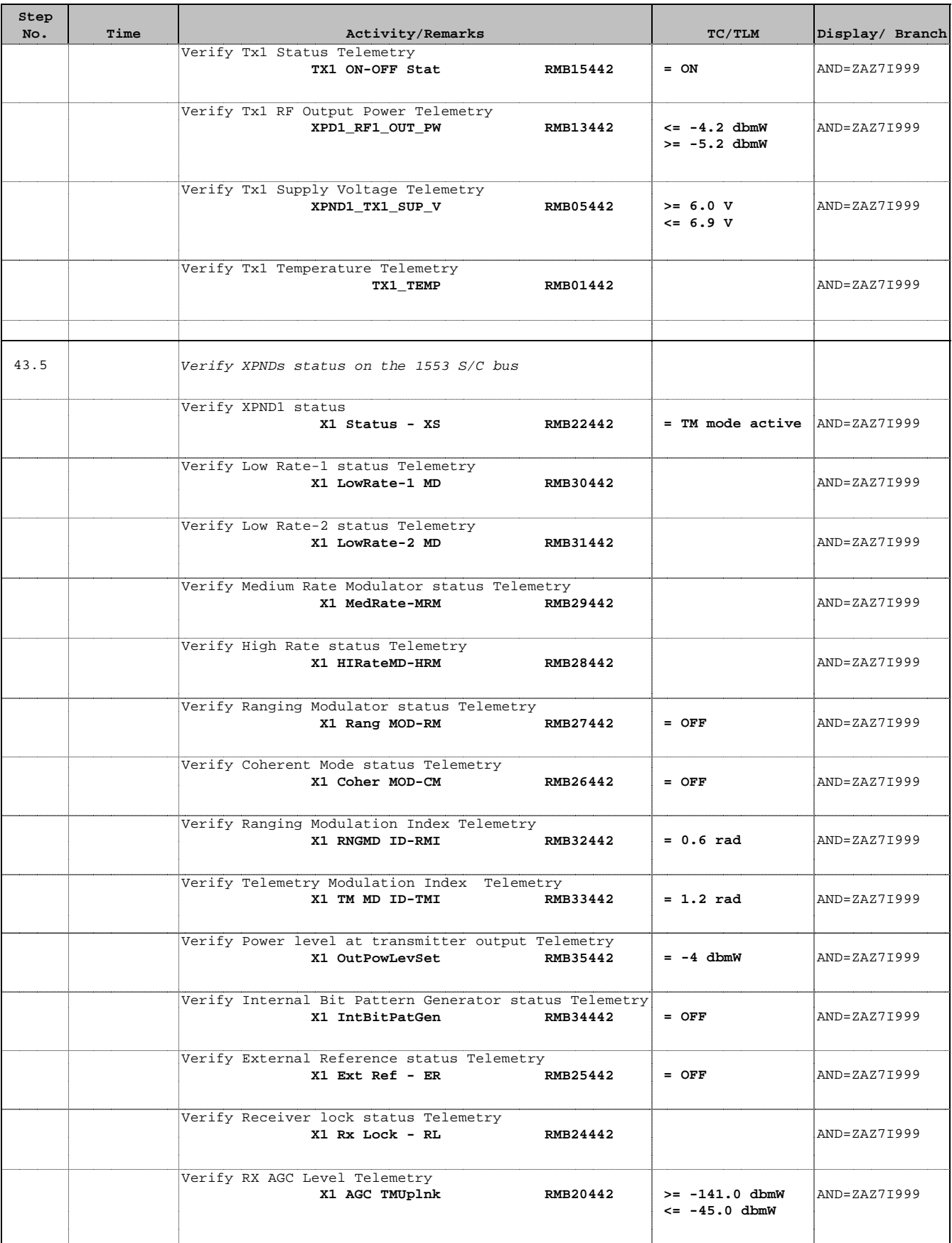

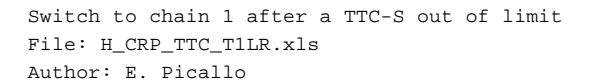

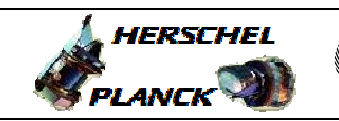

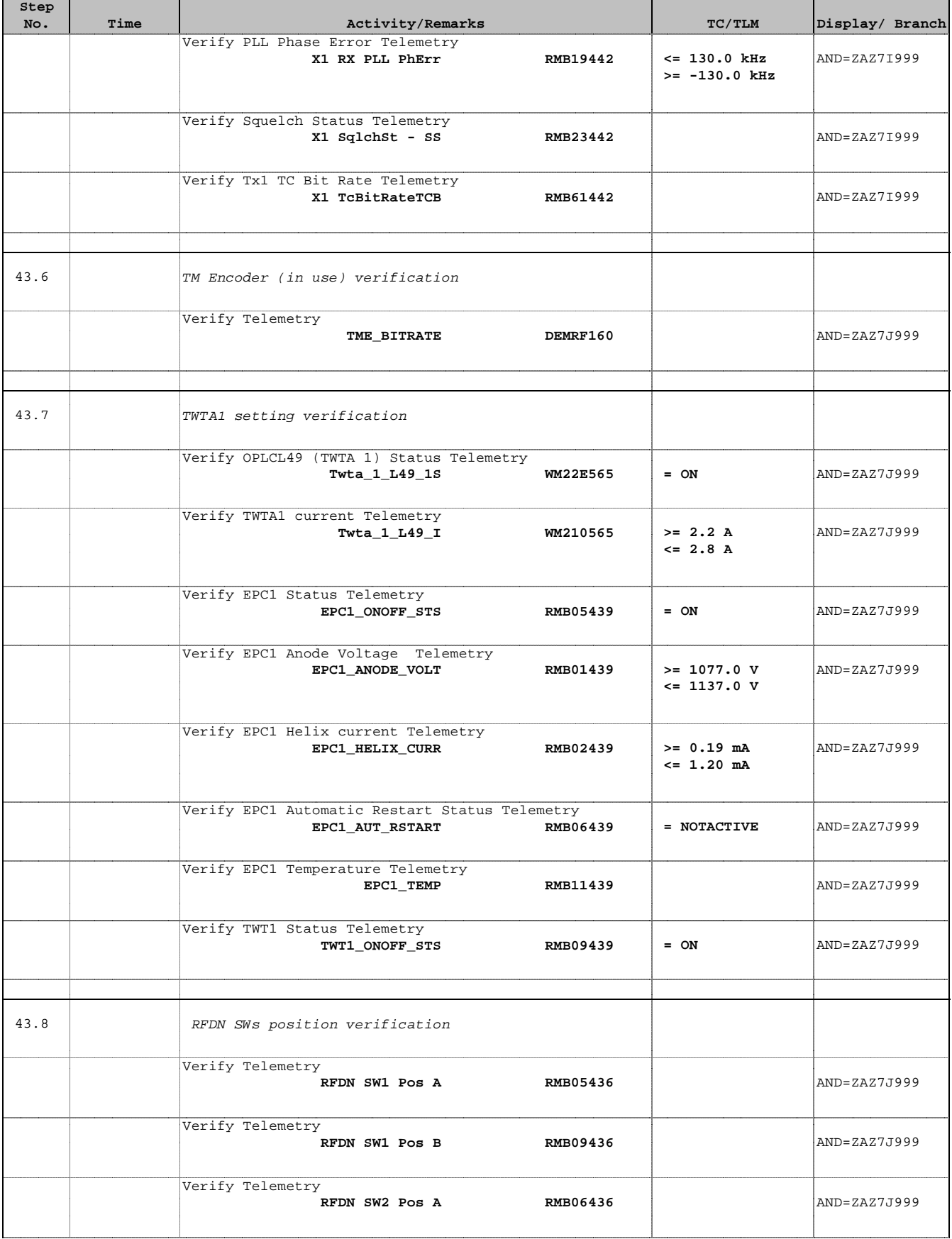

**HERSCHEL** 

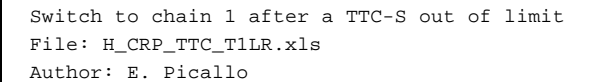

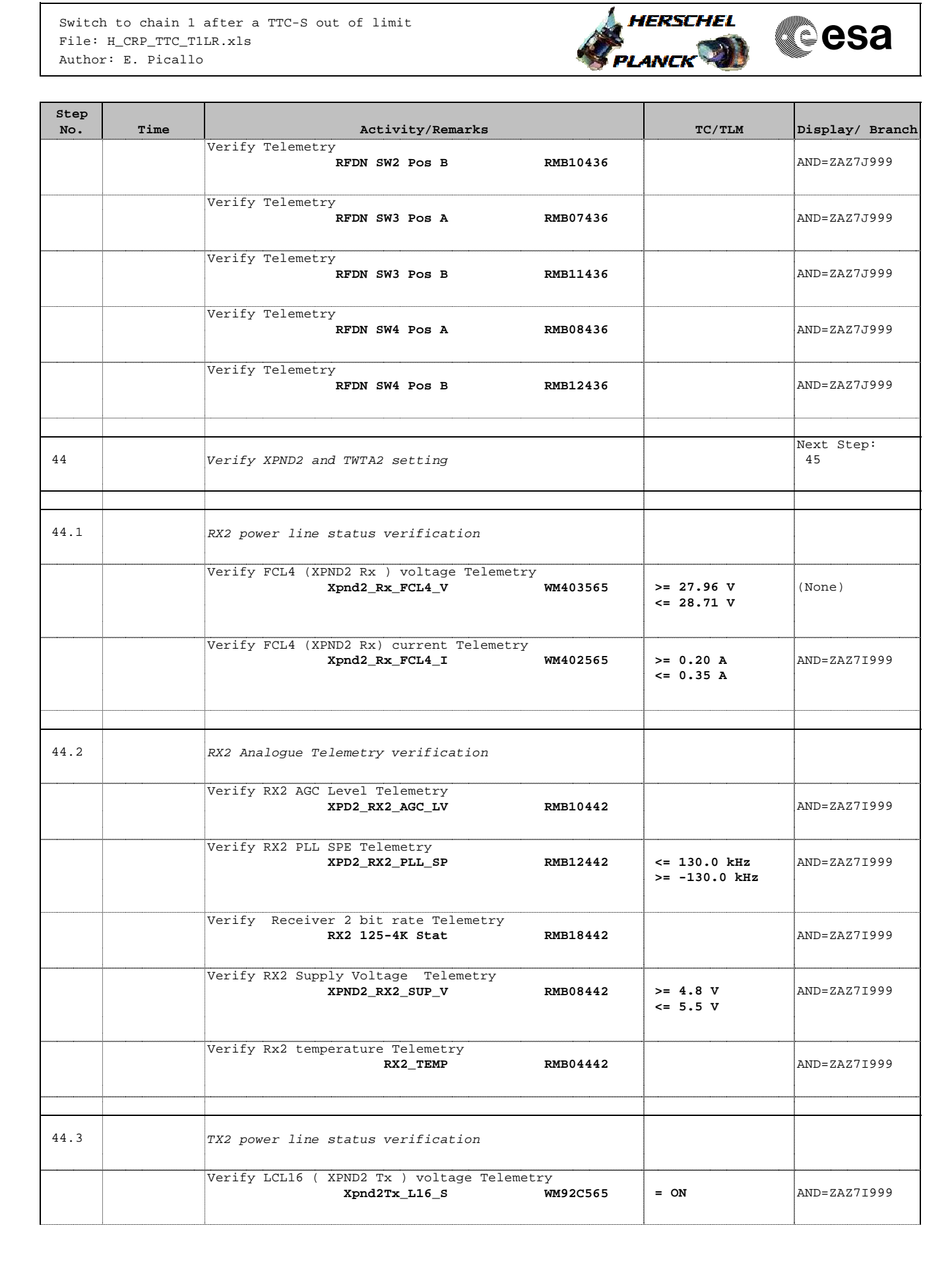

г

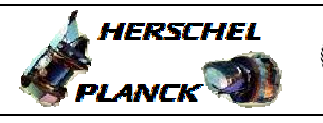

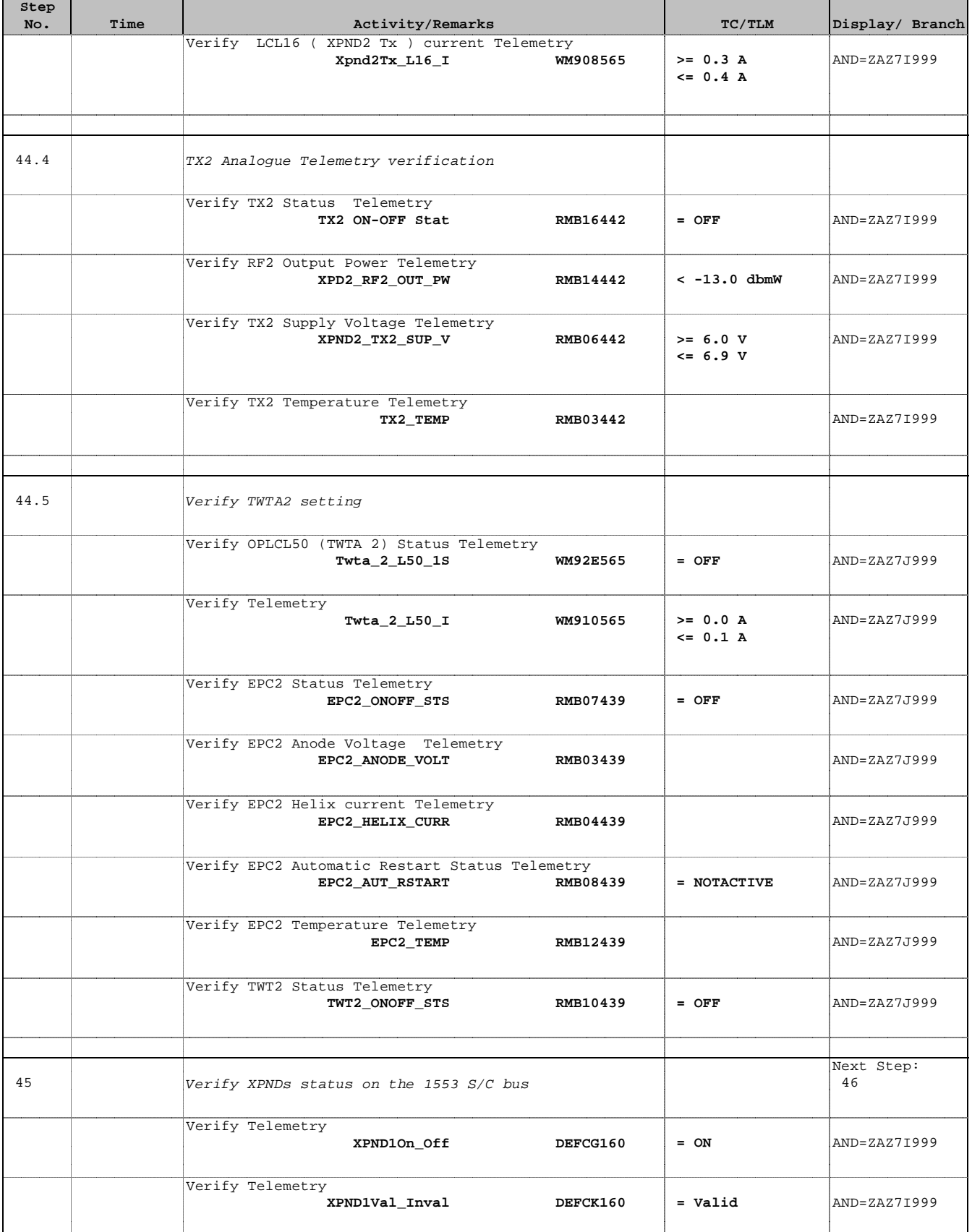

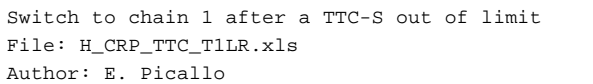

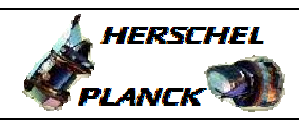

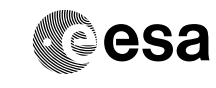

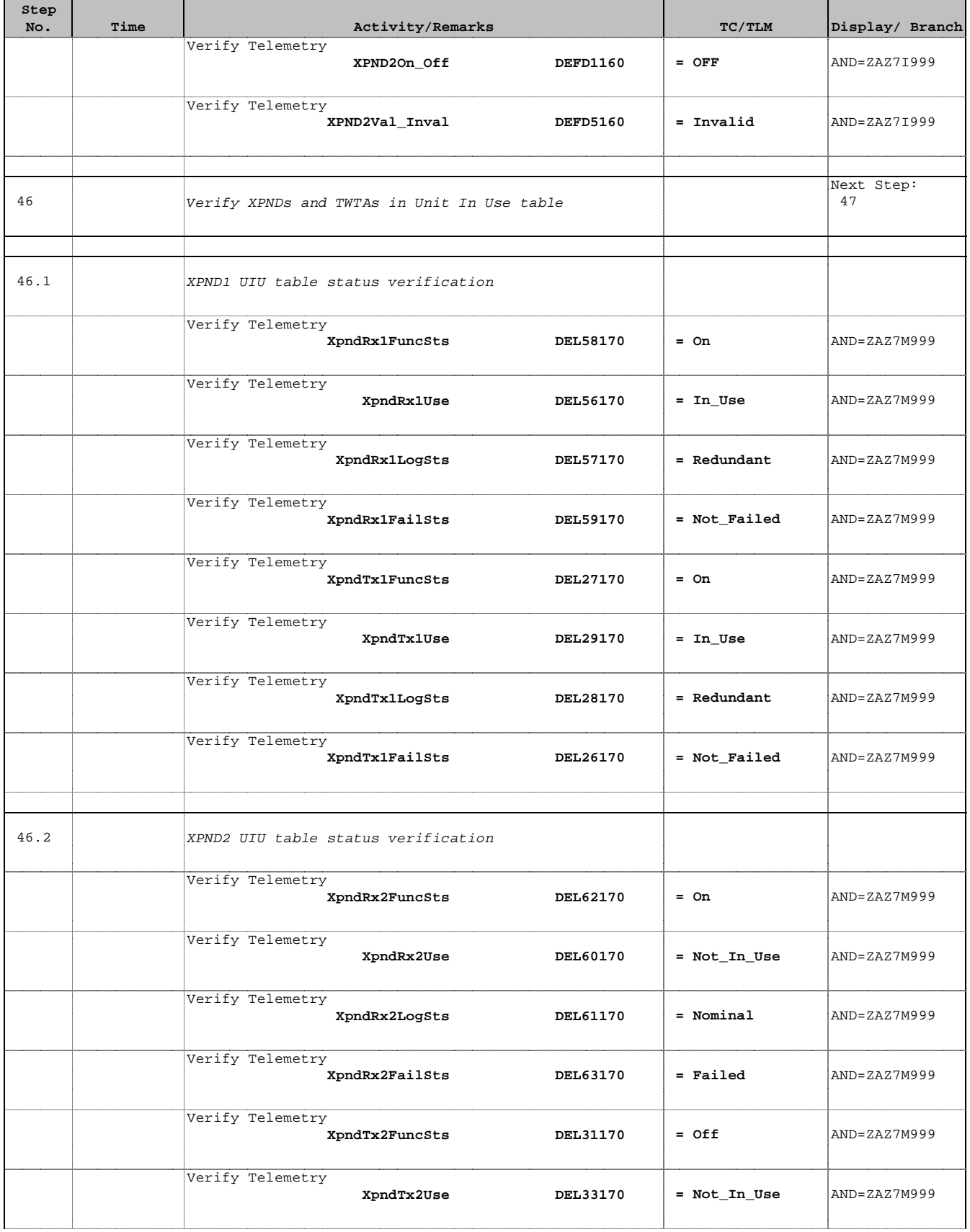

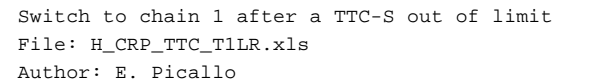

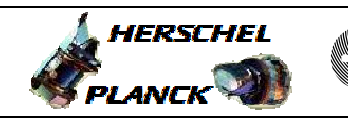

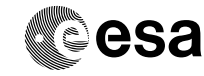

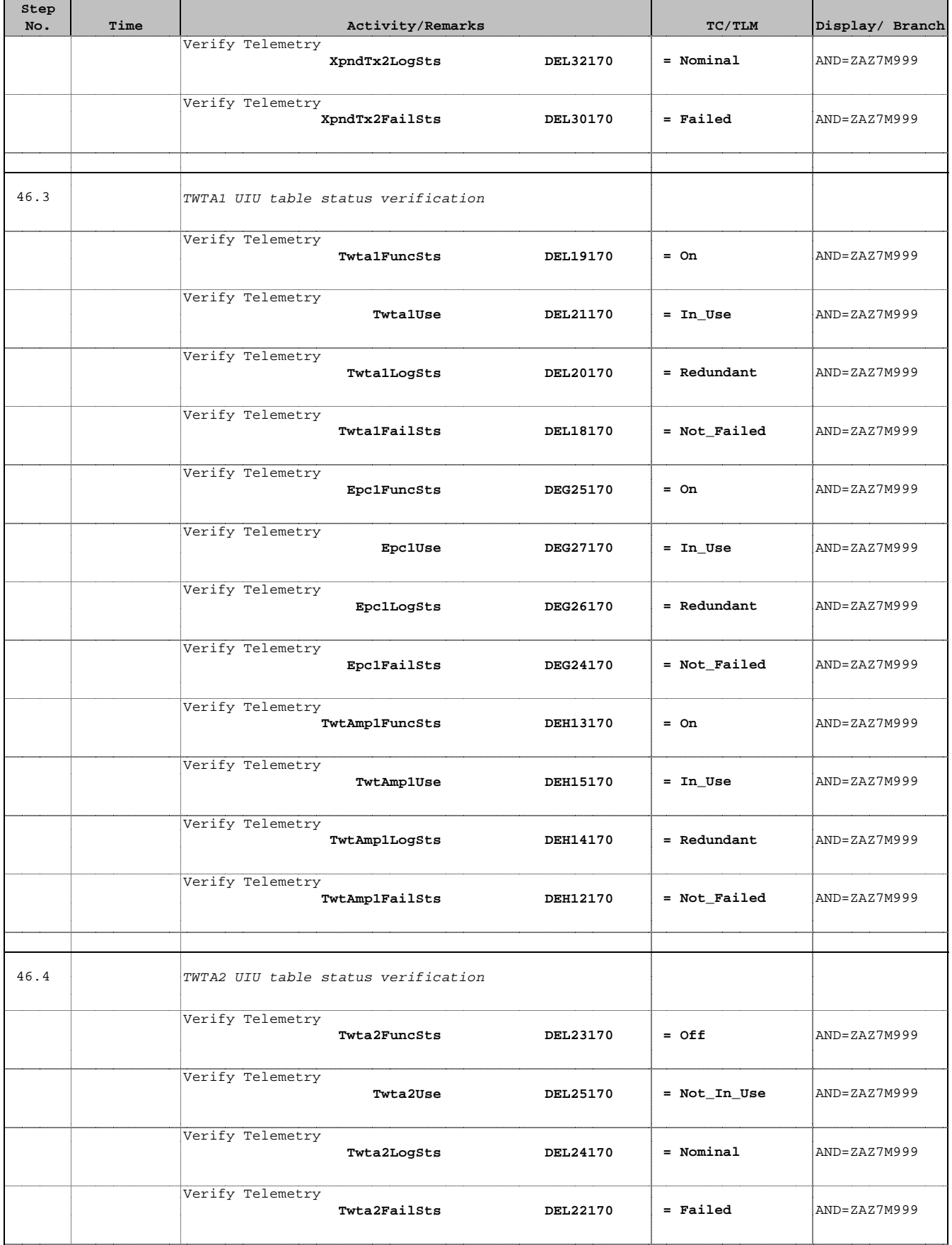

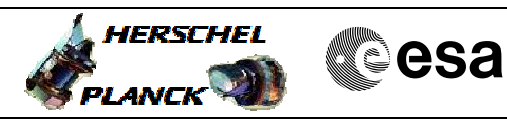

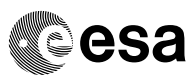

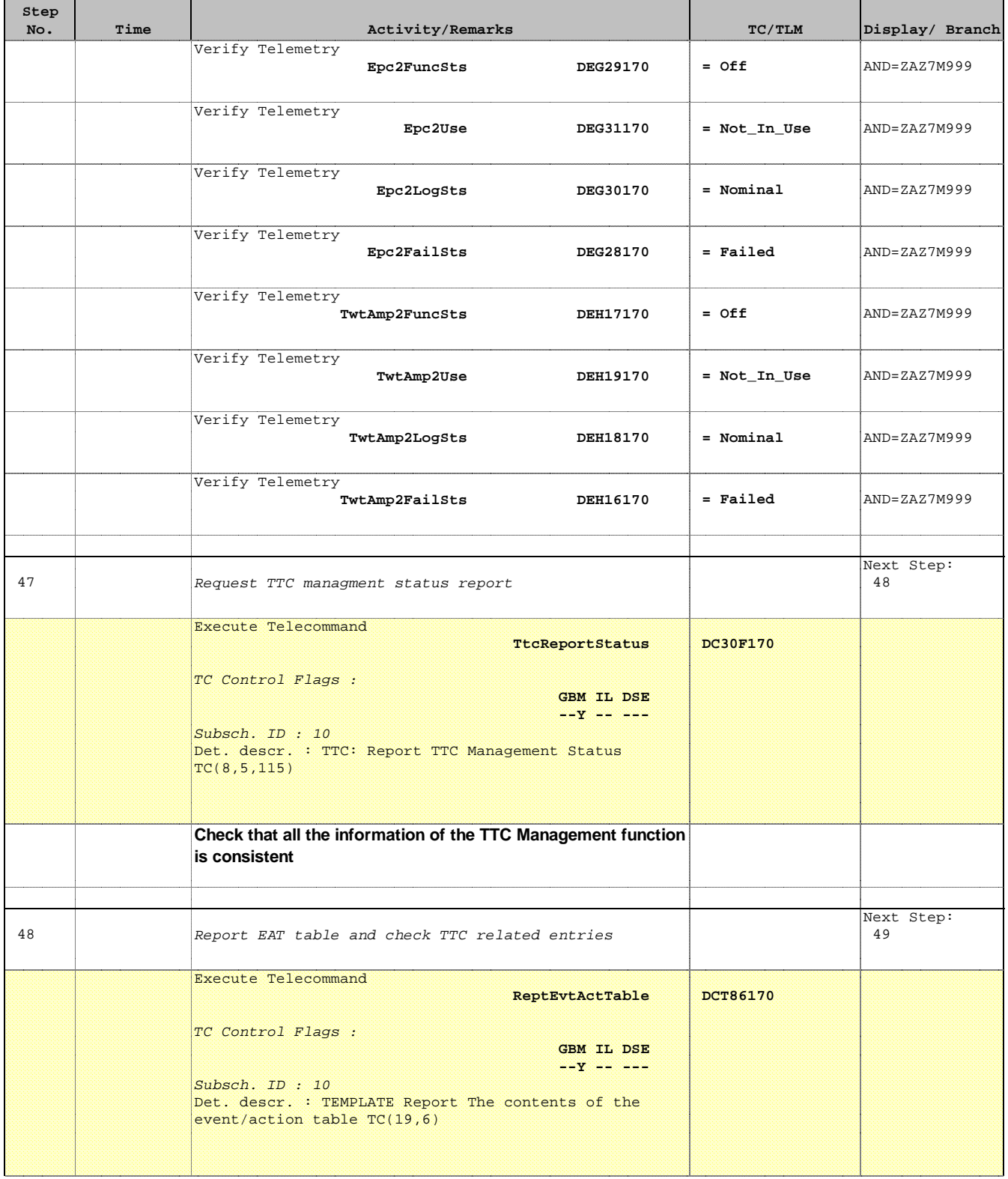

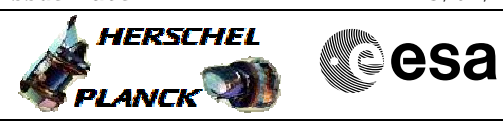

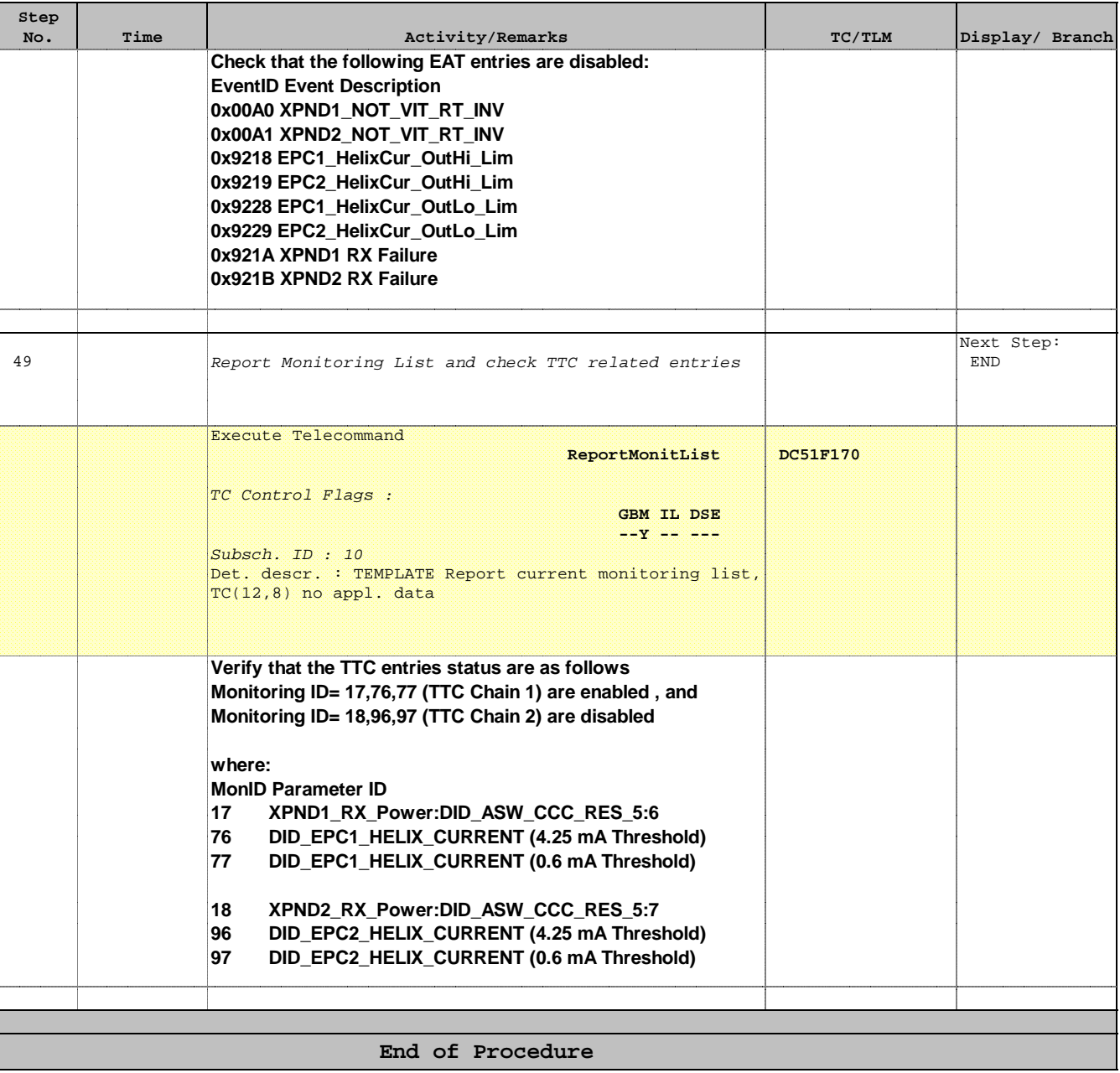